## МИНИСТЕРСТВО НАУКИ И ВЫСШЕГО ОБРАЗОВАНИЯ РОССИЙСКОЙ ФЕДЕРАЦИИ ФЕДЕРАЛЬНОЕ ГОСУДАРСТВЕННОЕ БЮДЖЕТНОЕ ОБРАЗОВАТЕЛЬНОЕ УЧРЕЖДЕНИЕ ВЫСШЕГО ОБРАЗОВАНИЯ

## «СЕВЕРО-КАВКАЗСКАЯ ГОСУДАРСТВЕННАЯ АКАДЕМИЯ»

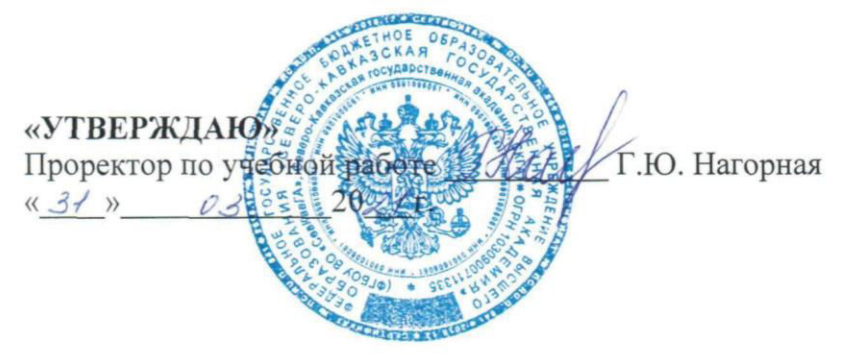

## РАБОЧАЯ ПРОГРАММА ДИСЦИПЛИНЫ

Моделирование электротехнических устройств

Уровень образовательной программы бакалавриат

Направление подготовки 13.03.02 Электроэнергетика и электротехника

Направленность (профиль)Электроснабжение

Срок освоения ООП 4 года (4 года 9 месяцев)

Институт Инженерный

Кафедра разработчик РПД Электроснабжение

Выпускающая кафедра Электроснабжение

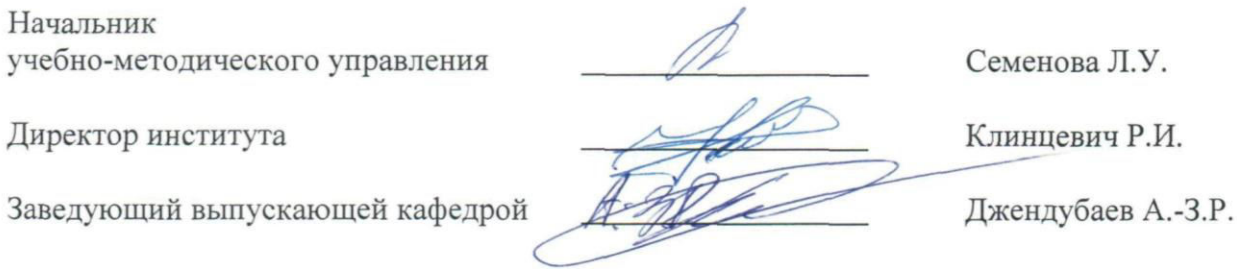

Черкесск, 2021

# **СОДЕРЖАНИЕ**

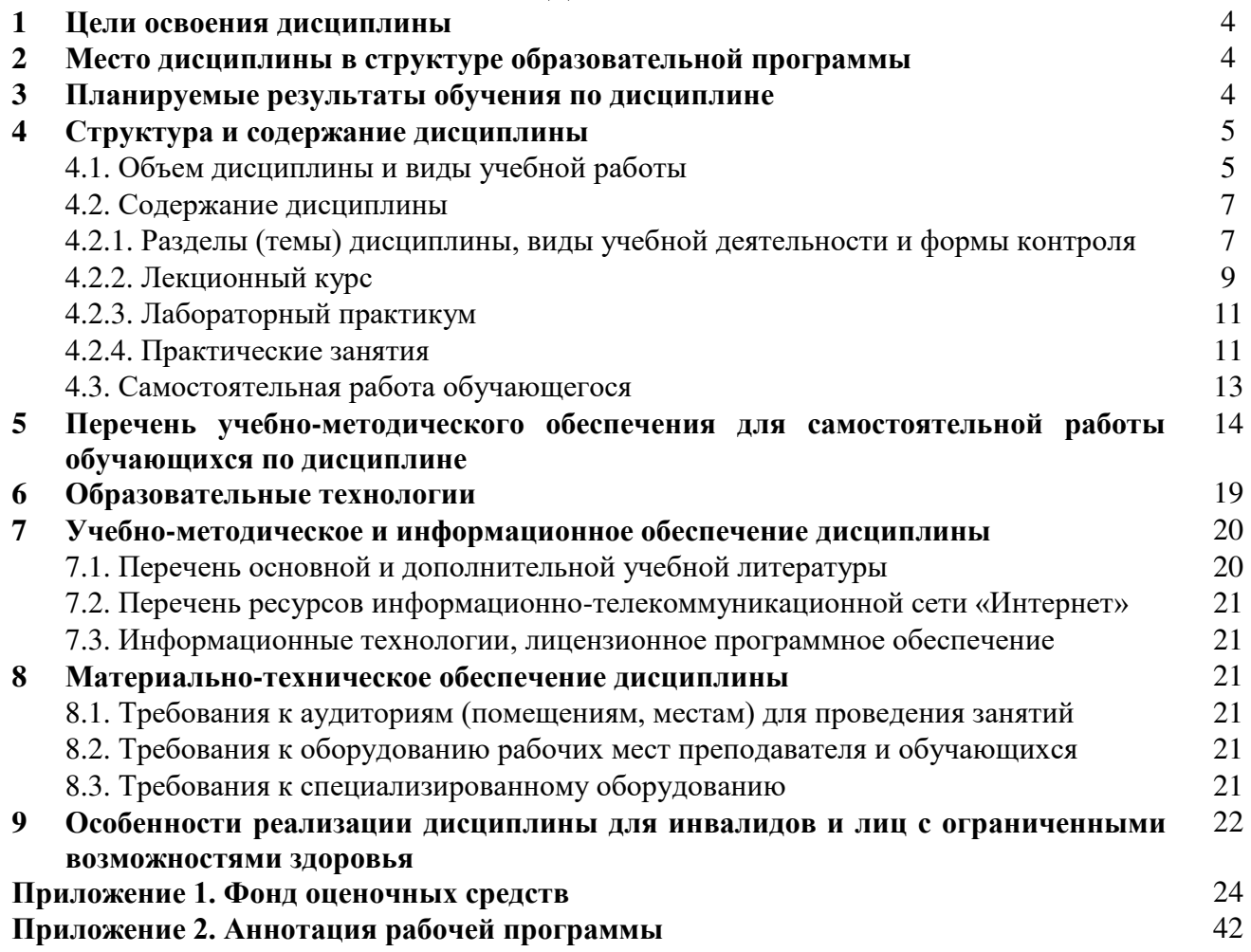

## **1. ЦЕЛИ ОСВОЕНИЯ ДИСЦИПЛИНЫ**

Основными целями и задачами дисциплины «Моделирование электротехнических устройств» являются:

- ознакомление обучающихся с основами теории и общими характеристиками<br>еских, аналоговых, цифровых методов подобия, различными методам физических, аналоговых, цифровых методов подобия, различными моделирования и способами планирования эксперимента; с их обобщениями применительно к практическим задачам электротехники.

- приобретение умений применения основ теории подобия и моделирования при постановке экспериментов на физических, аналоговых, цифровых, математических моделях, а также их обобщения применительно к задачам электротехники

- выработка навыков создания математических моделей с использованием программных продуктов и проведения аналитики полученных результатов.

## **2. МЕСТО ДИСЦИПЛИНЫ В СТРУКТУРЕ ОСНОВНОЙ ОБРАЗОВАТЕЛЬНОЙ ПРОГРАММЫ**

2.1. Дисциплина «Моделирование электротехнических устройств» относится к части, формируемой участниками образовательных отношений Блока 1. Дисциплина (модули) имеет тесную связь с другими дисциплинами.

2.2. В таблице приведены предшествующие и последующие учебные дисциплины, направленные на формирование компетенций дисциплины в соответствии с матрицей компетенций ООП.

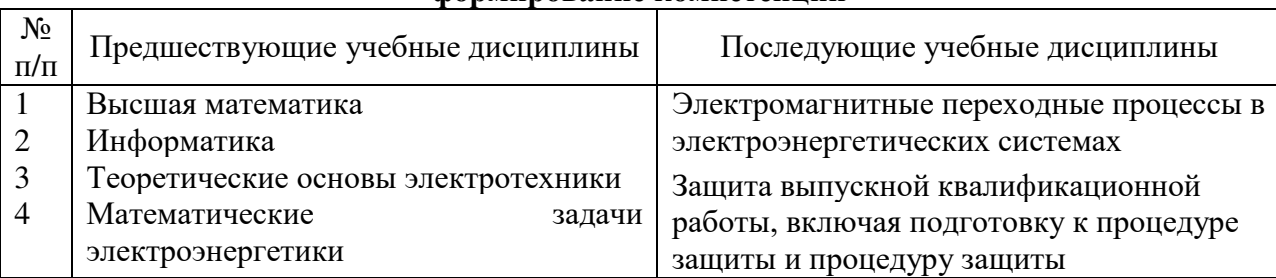

#### **Предшествующие и последующие учебные дисциплины, направленные на формирование компетенций**

### **3. ПЛАНИРУЕМЫЕ РЕЗУЛЬТАТЫ ОБУЧЕНИЯ**

Планируемые результаты освоения основной образовательной программы (ООП) – компетенции обучающихся определяются требованиями стандарта по направлению подготовки (специальности) и формируются в соответствии с матрицей компетенций ООП

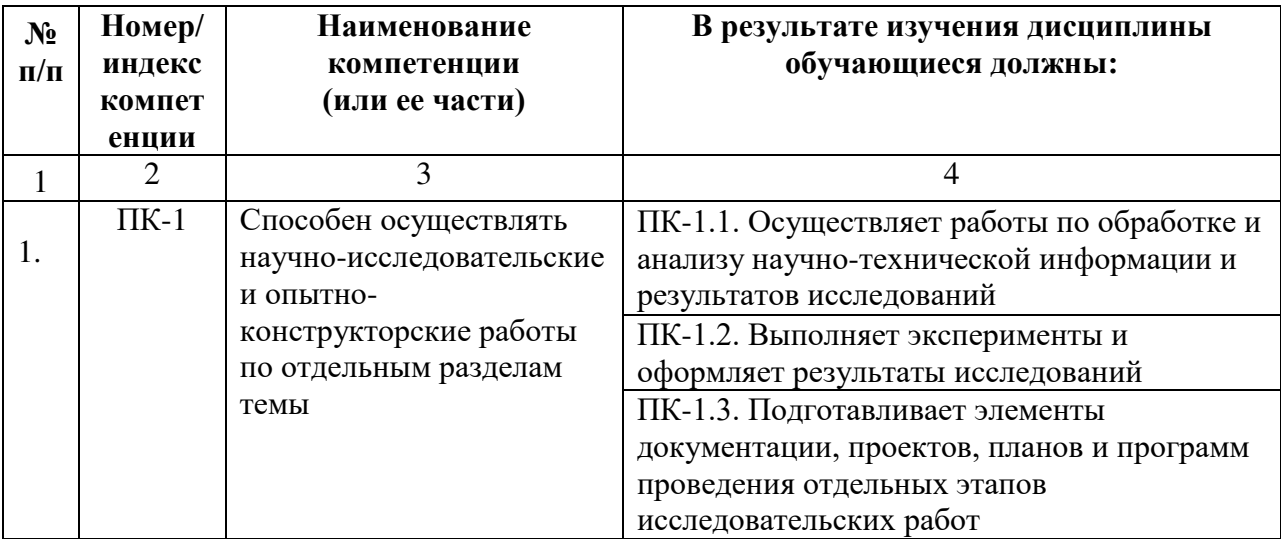

# **4. СТРУКТУРА И СОДЕРЖАНИЕ ДИСЦИПЛИНЫ**

## **4.1. ОБЪЕМ ДИСЦИПЛИНЫ И ВИДЫ УЧЕБНОЙ РАБОТЫ Очная форма обучения**

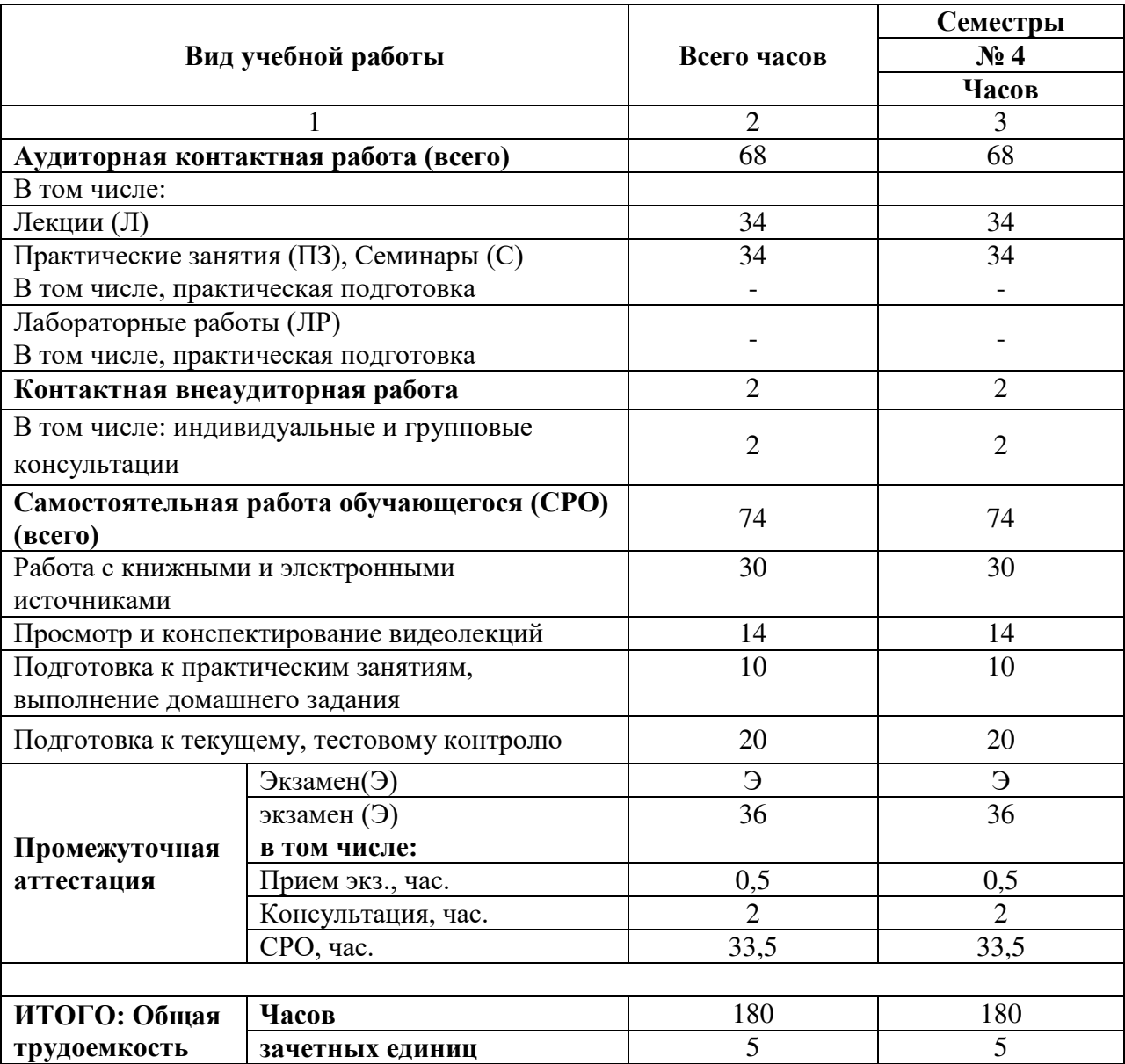

# **Заочная форма обучения**

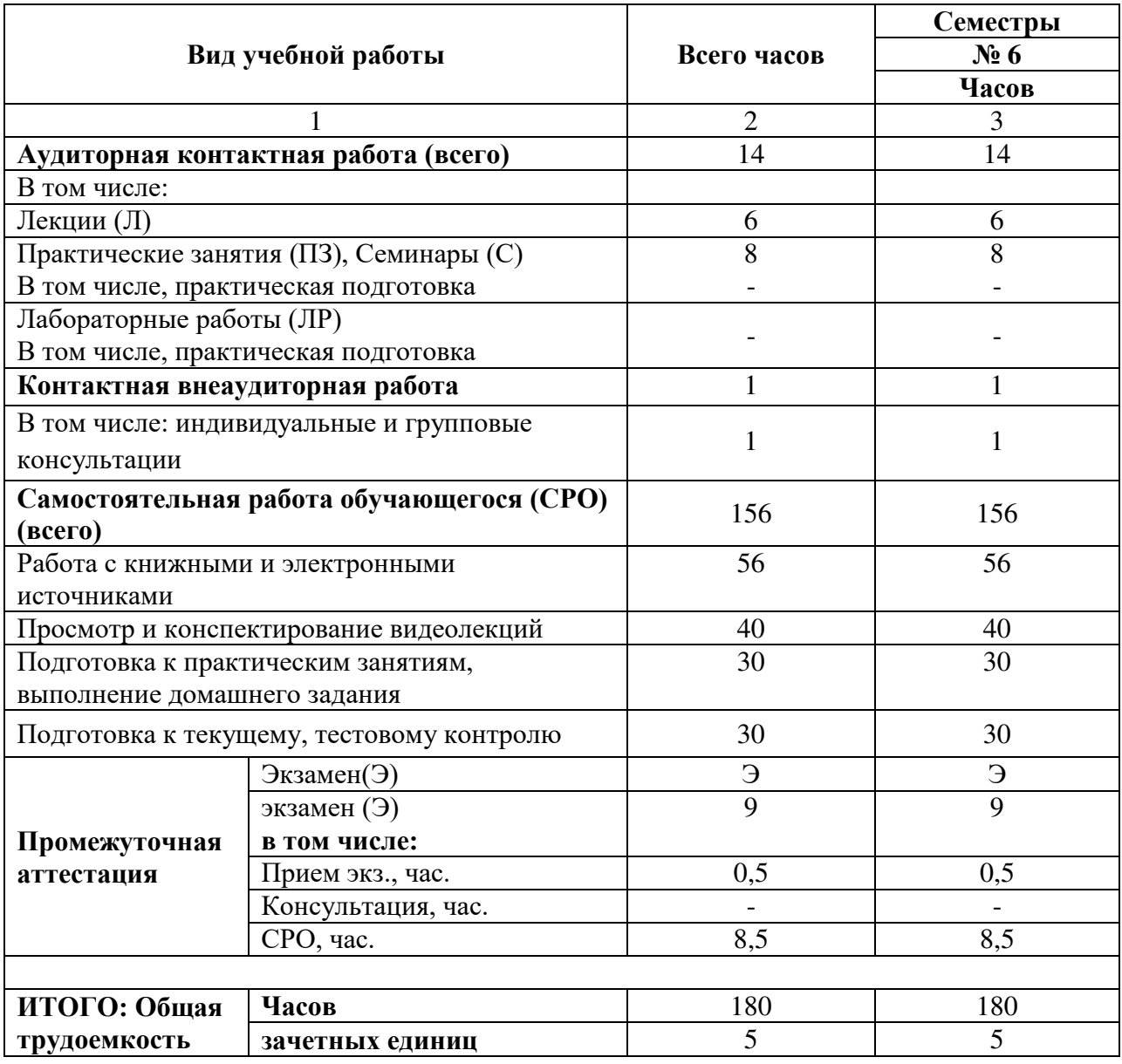

# 4.2. СОДЕРЖАНИЕ ДИСЦИПЛИНЫ

# 4.2.1. Разделы (темы) дисциплины, виды учебной деятельности и формы контроля

## Очная форма обучения

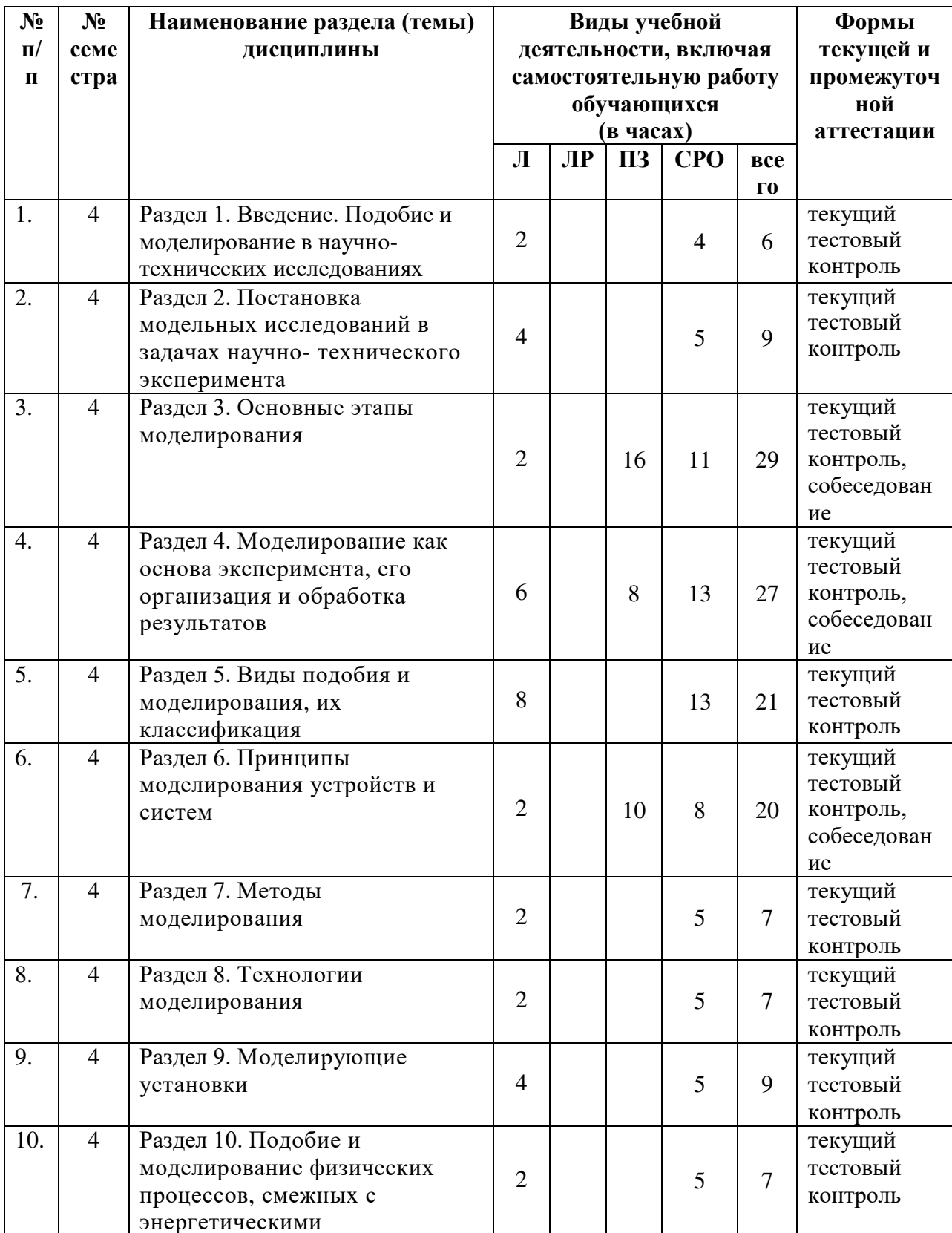

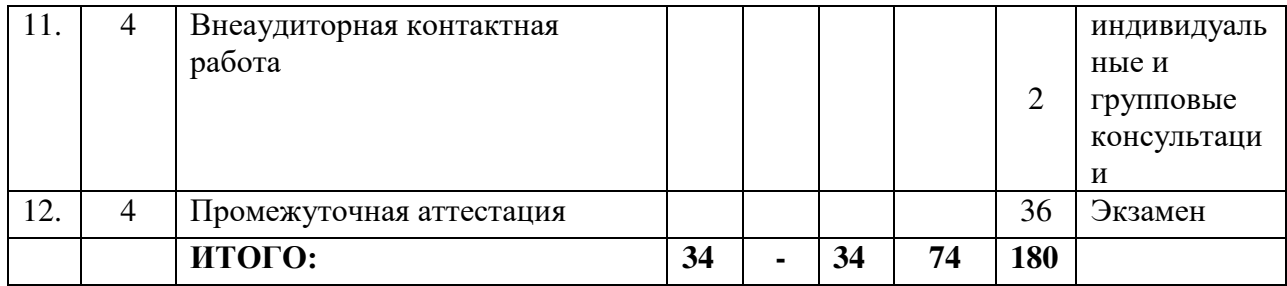

# Заочная форма обучения

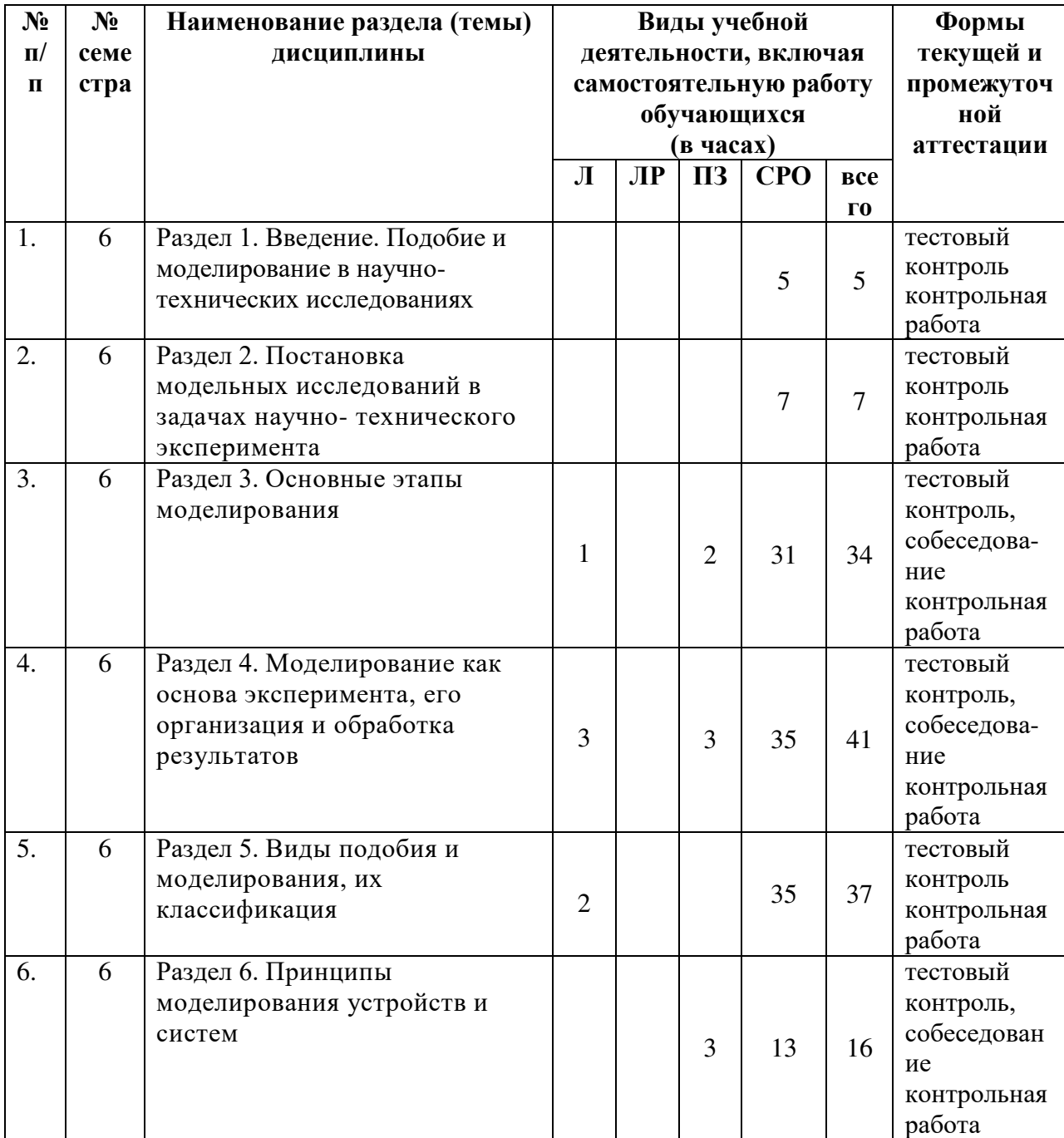

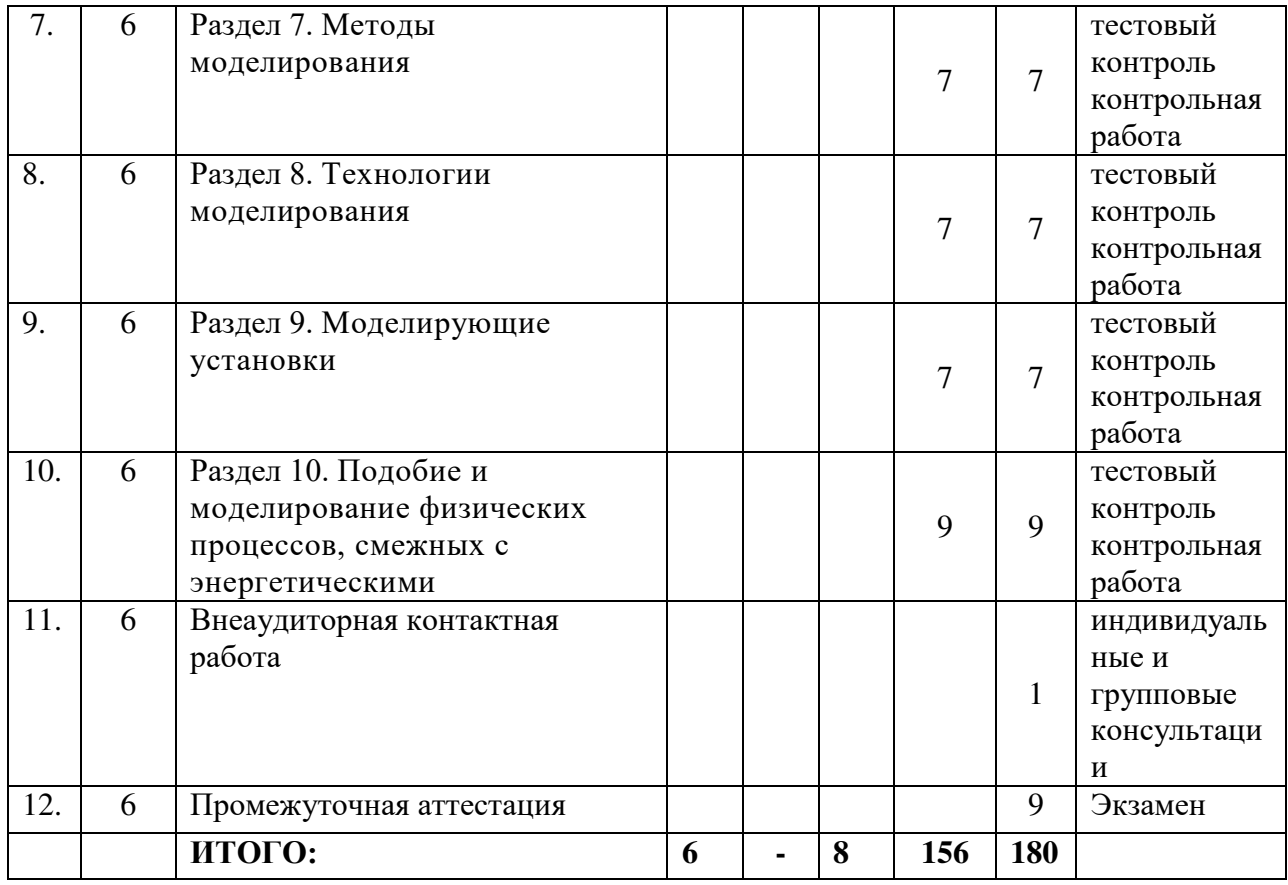

# 4.2.2. Лекционный курс

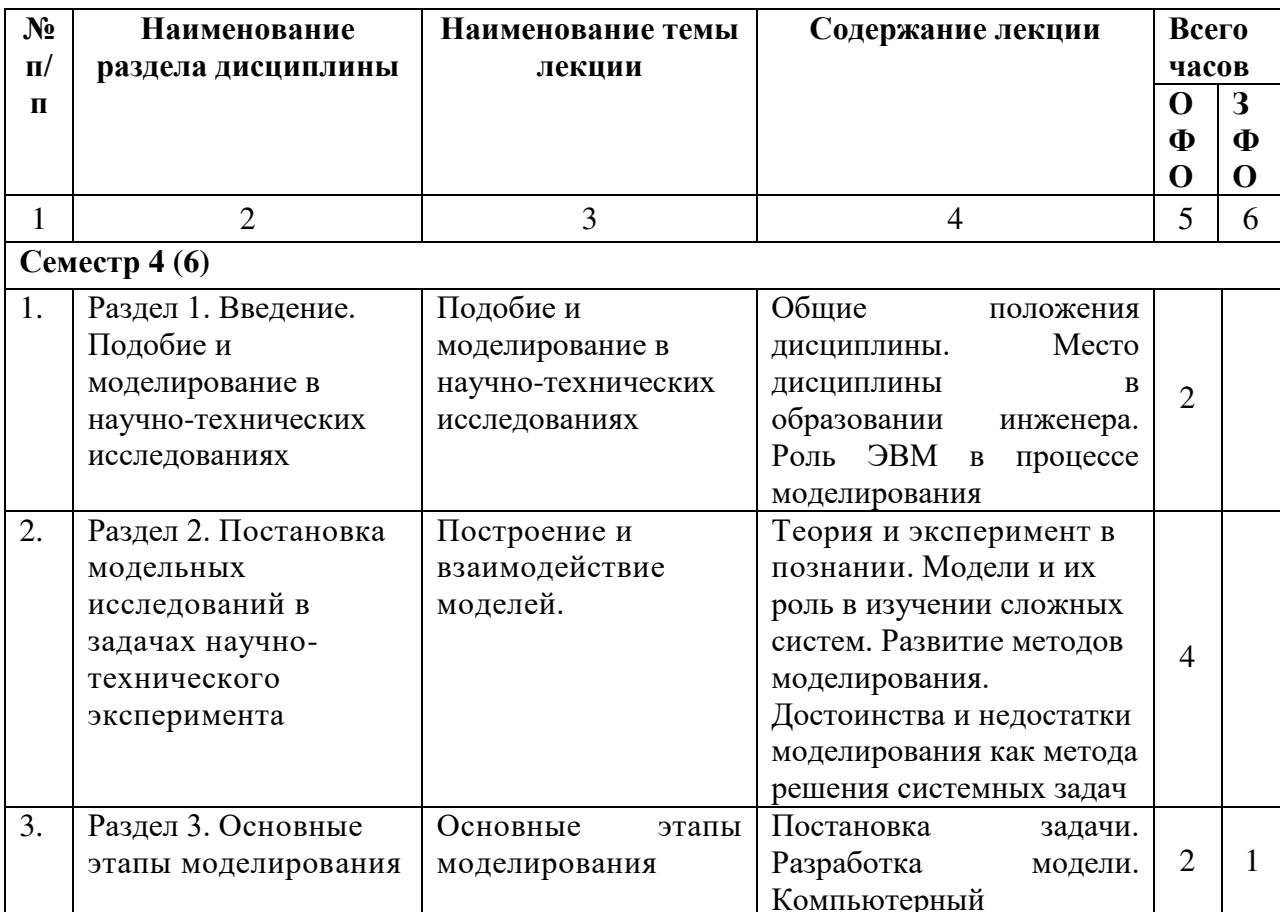

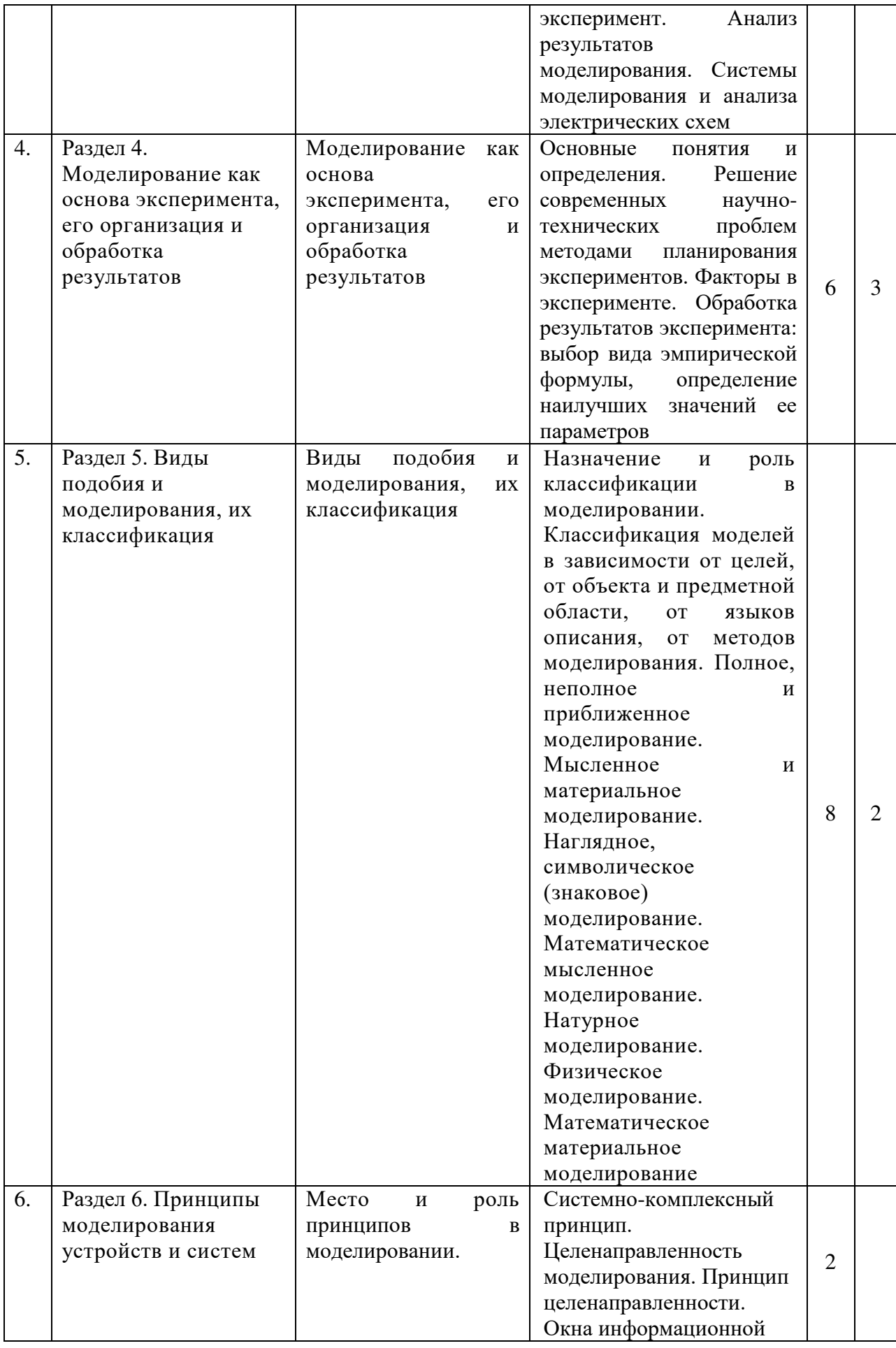

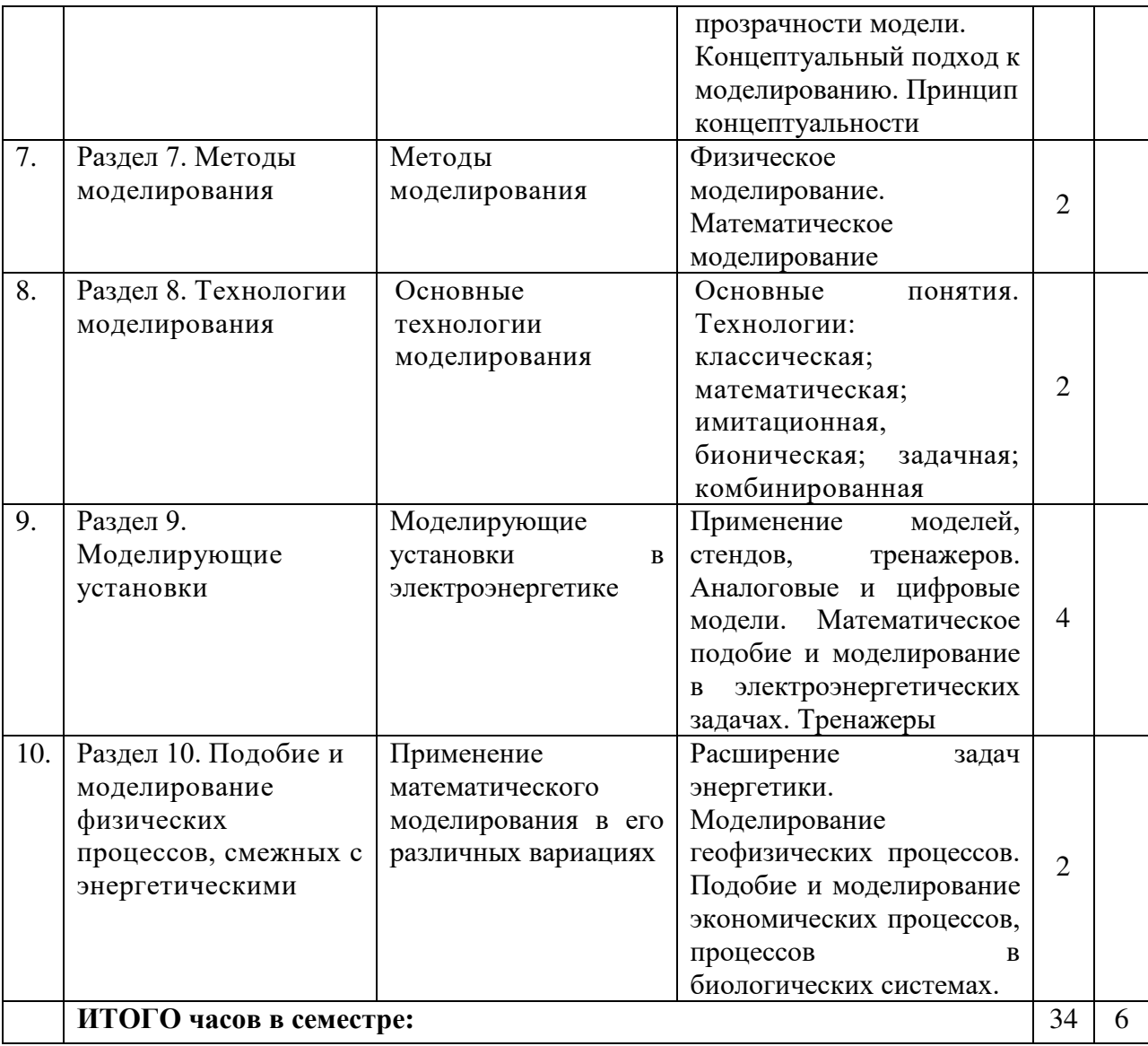

# **4.2.3. Лабораторный практикум** (не предполагается)

# **4.2.4. Практические занятия**

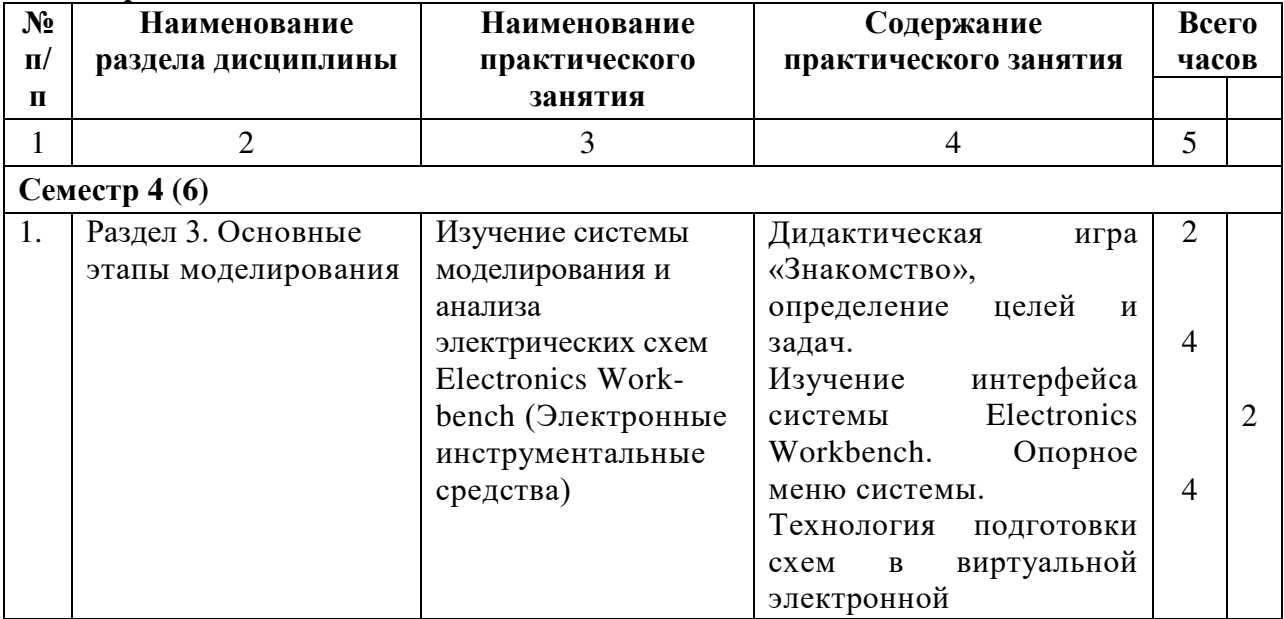

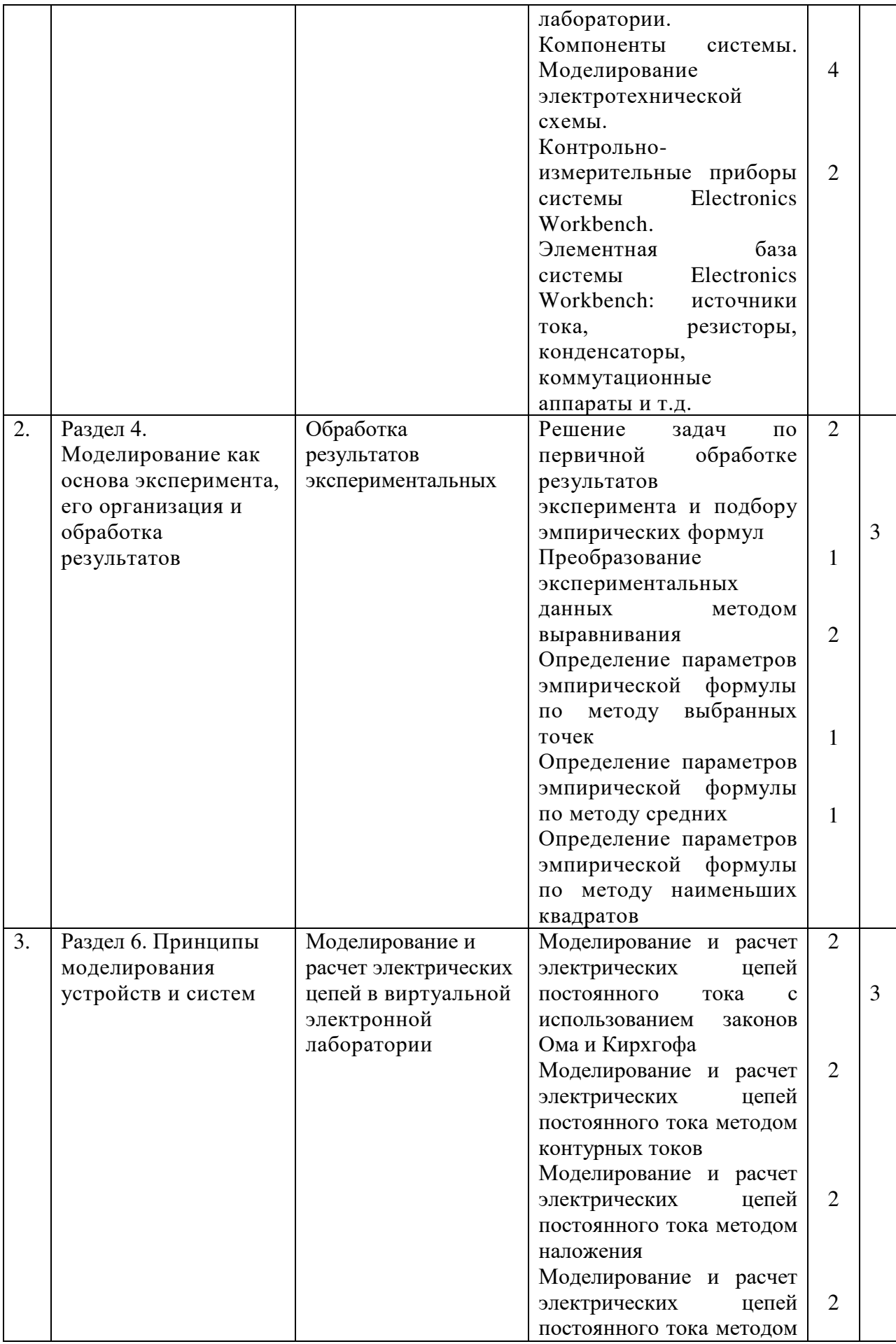

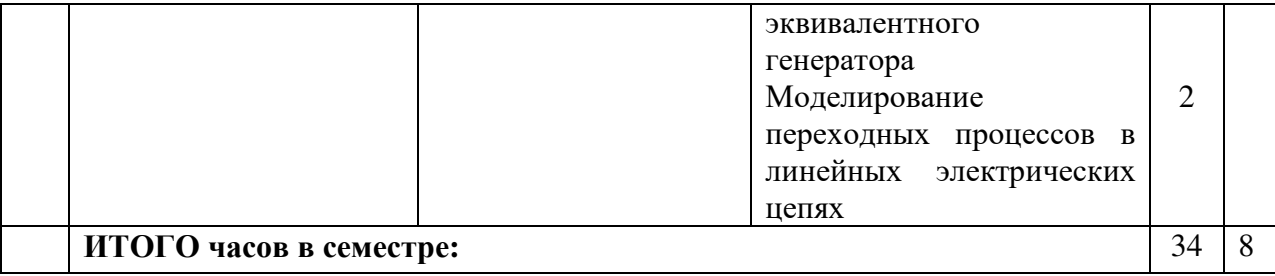

## **4.3. САМОСТОЯТЕЛЬНАЯ РАБОТА ОБУЧАЮЩИХСЯ**

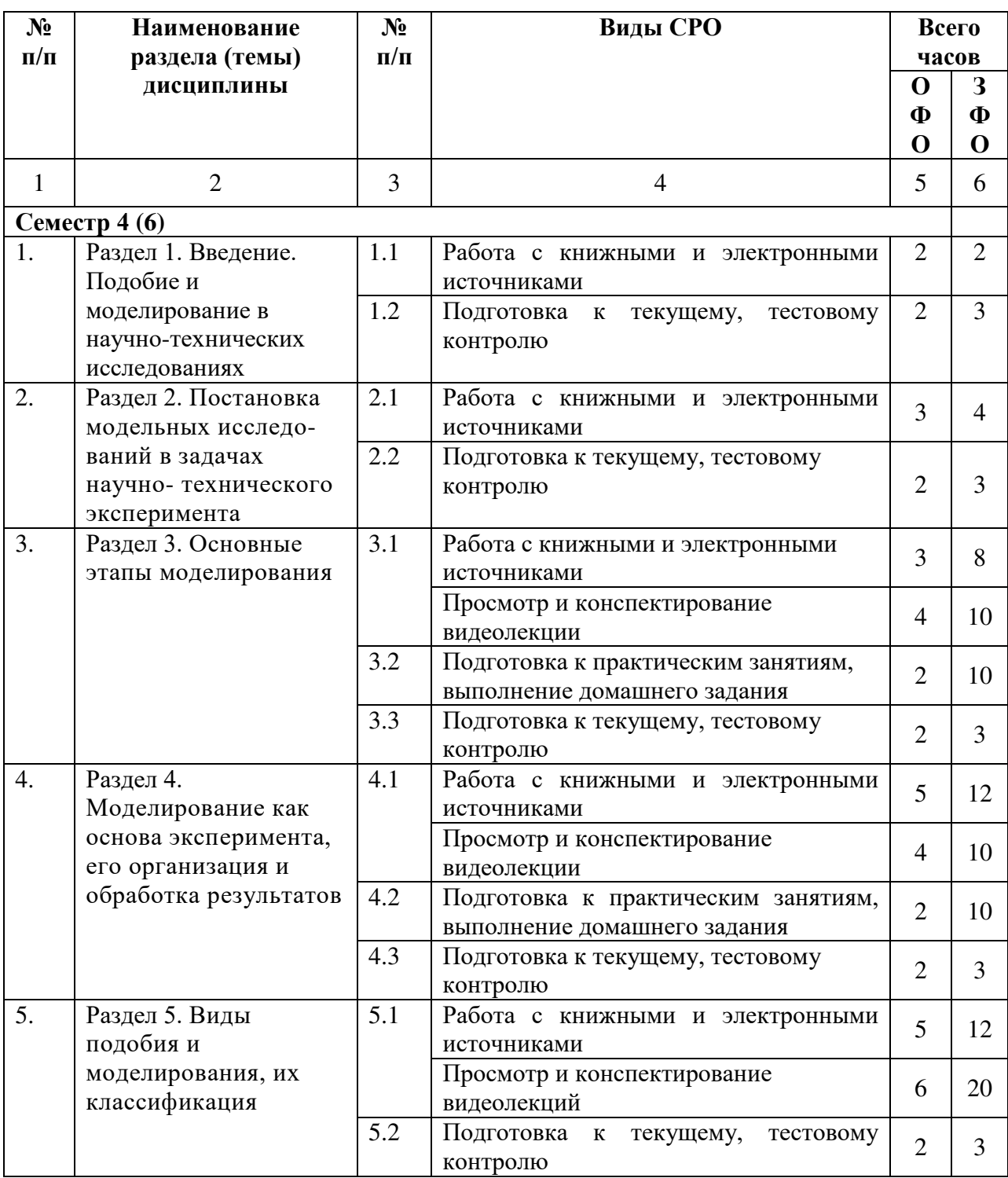

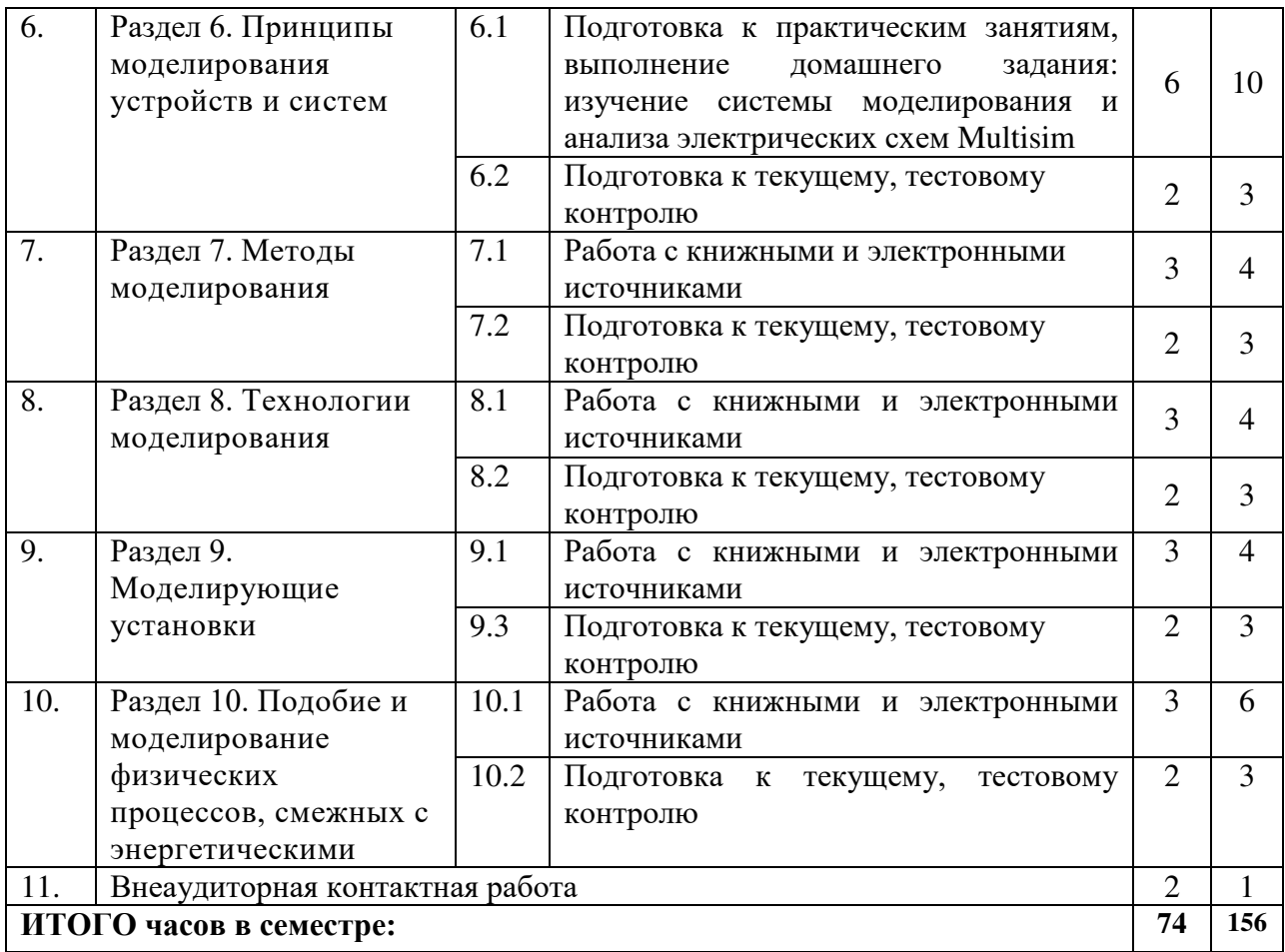

## **5. ПЕРЕЧЕНЬ УЧЕБНО-МЕТОДИЧЕСКОГО ОБЕСПЕЧЕНИЯ ДЛЯ САМОСТОЯТЕЛЬНОЙ РАБОТЫ ОБУЧАЮЩИХСЯ ПО ДИСЦИПЛИНЕ**

### **5.1 Методические указания для подготовки обучающихся к лекционным занятиям**

Вузовская лекция - главное звено дидактического цикла обучения. Её цель:

- рассмотрение теоретических вопросов излагаемой дисциплины в логически выдержанной форме;
- формирование ориентировочной основы для последующего усвоения обучающимися учебного материала.

Построение лекций по дисциплине «Моделирование электротехнических устройств» осуществляется на основе принципов научности **(**предполагает воспитание диалектического подхода к изучаемым предметам и явлениям, формирование правильных представлений, научных понятий и умения точно выразить их в определениях и терминах, принятых в науке).

Для лучшего усвоения обучающимися материала по дисциплине «Моделирование электротехнических устройств» в процессе обучения используются:

- лекция-диалог;
- лекция визуализация,
- для чего в состав учебно-методических материалов включены:
	- конспекты (тексты, схемы) лекций в электронном представлении;
	- презентации;
	- видеоматериалы;
	- файлы с раздаточным материалом;

 списки учебной литературы, рекомендуемой обучающимся в качестве основной и дополнительной по темам лекций.

Общий структурный каркас, применимый ко всем лекциям дисциплины, включает в себя:

- сообщение плана лекции и строгое следование ему. В план включены наименование основных узловых вопросов лекций, которые положены в основу экзаменационных билетов;
- связь нового материала с содержанием предыдущей лекции, определение его места и назначения в дисциплине, а также в системе с другими науками;
- подведение выводов по каждому вопросу и по итогам всей лекции.

Подготовка к самостоятельной работе над лекционным материалом должна начинаться уже на самой лекции. Умение слушать, творчески воспринимать излагаемый материал — это необходимое условие для его понимания, но студенту недостаточно только слушать лекцию. В процессе лекционного занятия необходимо выделять важные моменты, выводы, анализировать основные положения. Если при изложении материала преподавателем создана проблемная ситуация, пытаться предугадать дальнейший ход рассуждений. Это способствует лучшему усвоению материала лекции и облегчает запоминание отдельных выводов.

Однако, как бы внимательно студент не слушал лекцию, большая часть информации вскоре после восприятия будет забыта. Поэтому необходимым условием является конспектирование лекции. Таким образом, на лекции студент должен совместить два момента внимательно слушать лектора, прикладывая максимум усилий для понимания излагаемого материала и одновременно вести его осмысленную запись. При этом лекция не должна превращаться в урок-диктант. Не надо стремиться подробно слово в слово записывать всю лекцию, конспектируйте только самое важное. Старайтесь отфильтровывать и сжимать подаваемый материал. По возможности записи ведите своими словами, своими формулировками.

Конспект лекций должен быть в отдельной тетради. Тетрадь для конспекта лекций также требует особого внимания. Ее нужно сделать удобной, практичной и полезной, ведь именно она является основным информативным источником при подготовке к различным отчетным занятиям, зачетам, экзаменам. Целесообразно отделить поля, где можно бы изложить свои мысли, вопросы, появившиеся в ходе лекции. Полезно одну из страниц оставлять свободной. Она потребуется потом, при самостоятельной подготовке. Сюда можно будет занести дополнительную информацию по данной теме, полученную из других источников.

После прослушивания лекции необходимо проработать и осмыслить полученный материал. От того насколько эффективно студент это сделает, зависит и прочность усвоения знаний, и, соответственно, качество восприятия предстоящей лекции, так как он более целенаправленно будет её слушать.

Перед каждой последующей лекцией рекомендуется просмотреть материал по предыдущей лекции. Опыт показывает, что предсессионный штурм непродуктивен, материал запоминается ненадолго. Необходим систематический труд в течение всего семестра.

#### **5.2 Методические указания для подготовки обучающихся к практическим занятиям**

Практические занятия по дисциплине «Моделирование электротехнических устройств» призваны углублять, расширять, детализировать знания, полученные на лекции в обобщенной форме, и содействовать выработке навыков профессиональной деятельности. Включение в практические занятия элементов семинара направлено на развитие научного мышления и речи и выступает как средство оперативной обратной связи.

Содержание и план практических занятий отвечают общим идеям и направленности лекционного курса и соотнесены с ним в последовательности.

Структура всех практических занятий в основном одинакова:

- вступление преподавателя;
- ответы на вопросы обучающихся по неясному материалу;
- практическая часть как плановая: разбор типовых упражнений, самостоятельное решение задач, изучение стандартов и нормативных документов, разбор тематических презентаций, просмотр и анализ видеоматериалов
- заключительное слово преподавателя.

Методика практических занятий различная, она зависит от авторской индивидуальности преподавателя и включает в себя элементы:

- общедидактических методов (объяснительно-иллюстративного);
- репродуктивного (воспроизведение);
- проблемного;
- частично-поискового;
- исследовательского) и педагогических технологий (компьютерное обучение, информационные технологии, деловые игры и др.).

В частности, обсуждение и защита практических заданий, подготовленных обучающимися в соответствии с вариантом задания, проводится в форме деловой игры «Регламентированная дискуссия». В ходе дискуссии студенты учатся грамотно излагать проблему, свободно высказывать свои мнения и суждения, вести полемику, отстаивать свои убеждения и т.д. Использование такой технологии способствует развитию профессиональной компетентности и навыков коммуникативного общения, необходимых современному бакалавру.

В ходе разбора типовых упражнений используется объяснительно-иллюстративный метод обучения, а самостоятельное решение индивидуальных задач сопряжено с частично-поисковым методом.

Обучающимся рекомендуется:

до очередного практического занятия по рекомендованным литературным источникам и конспектам лекционного курса проработать теоретический материал соответствующей темы занятия;

- в начале занятий задать преподавателю вопросы по материалу, вызвавшему затруднения в его понимании и освоении при выполнении заданий, заданных для самостоятельного выполнения;

- подготовиться к защите материала практического задания, опираясь на вопросы для самопроверки;

- обучающимся, пропустившим занятия (независимо от причин) или не подготовившимся к конкретному практическому занятию, рекомендуется получить консультацию у преподавателя, самостоятельно выполнить соответствующие задания по теме занятия.

#### **5.3 Методические указания по самостоятельной работе обучающихся**

Самостоятельная работа обучающихся включает в себя выполнение различного рода заданий, которые ориентированы на более глубокое усвоение материала изучаемой дисциплины. По каждой теме дисциплины обучающимся предлагается перечень заданий для самостоятельной работы.

К выполнению заданий для самостоятельной работы предъявляются следующие требования: задания должны исполняться самостоятельно и представляться в установленный срок, а также соответствовать установленным требованиям по оформлению.

Обучающимся следует:

- руководствоваться графиком проведения самостоятельной работы;
- выполнять все плановые задания, выдаваемые преподавателем для самостоятельного выполнения, и разбирать на семинарах и консультациях неясные вопросы.
- использовать при подготовке соответствующие нормативные документы (при утверждении таковых);
- при подготовке к экзамену параллельно прорабатывать соответствующие теоретические и практические разделы дисциплины, фиксируя неясные моменты для их обсуждения на плановой консультации.

При выполнении самостоятельной работы по дисциплине обучающимся необходимо использовать основную и дополнительную литературу по дисциплине.

#### **Работа с литературными источниками и интернет-ресурсами**

В процессе изучения дисциплины студентам необходимо обратить особое внимание на самостоятельное изучение рекомендованной учебно-методической (а также научной и популярной) литературы.

Самостоятельная работа с учебниками, учебными пособиями, научной, справочной и популярной литературой, материалами периодических изданий и Интернета, статистическими данными является наиболее эффективным методом получения знаний, позволяет значительно активизировать процесс овладения информацией, способствует более глубокому усвоению изучаемого материала, формирует у обучающихся свое отношение к конкретной проблеме.

Более глубокому раскрытию вопросов способствует знакомство с дополнительной литературой, рекомендованной преподавателем по каждой теме семинарского или практического занятия, что позволяет студентам проявить свою индивидуальность в рамках выступления на данных занятиях, выявить широкий спектр мнений по изучаемой проблеме.

Как уже отмечалось, самостоятельная работа с учебными пособиями и книгами (а также самостоятельное теоретическое исследование проблем, обозначенных преподавателем на лекциях) – это важнейшее условие формирования научного способа познания. Основные советы здесь можно свести к следующим:

1. Составить перечень книг, с которыми Вам следует познакомиться;

2. Перечень должен быть систематизированным (что необходимо для практических занятий, экзаменов).

3. Обязательно выписывать все выходные данные по каждой книге

4. Разобраться для себя, какие книги (или какие главы книг) следует прочитать более внимательно, а какие – просто просмотреть.

5. При составлении перечней литературы следует посоветоваться с преподавателями (или даже с более подготовленными и эрудированными сокурсниками, которые помогут Вам лучше сориентироваться, на что стоит обратить большее внимание, а на что вообще не стоит тратить время...

6. Все прочитанные книги, учебные пособия и статьи следует конспектировать, но это не означает, что надо конспектировать «все подряд»: можно выписывать кратко основные идеи автора и иногда приводить наиболее яркие и показательные цитаты (с указанием страниц).

Основные виды систематизированной записи прочитанного:

1. Аннотирование – предельно краткое связное описание просмотренной или прочитанной книги (статьи), ее содержания, источников, характера и назначения;

2. Планирование – краткая логическая организация текста, раскрывающая содержание и структуру изучаемого материала;

3. Тезирование – лаконичное воспроизведение основных утверждений автора без привлечения фактического материала;

4. Цитирование – дословное выписывание из текста выдержек, извлечений,

наиболее существенно отражающих ту или иную мысль автора;

5. Конспектирование - краткое и последовательное изложение содержания прочитанного.

Конспект – сложный способ изложения содержания книги или статьи в логической последовательности. Конспект аккумулирует в себе предыдущие виды записи, позволяет всесторонне охватить содержание книги, статьи. Поэтому умение составлять план, тезисы, делать выписки и другие записи определяет и технологию составления конспекта.

#### Составление конспекта

необходимо При составлении конспекта придерживаться следующих рекомендаций:

1. Внимательно прочитайте текст. Уточните в справочной литературе непонятные слова. При записи не забудьте вынести справочные данные на поля конспекта;

2. Выделите главное, составьте план;

3. Кратко сформулируйте основные положения текста, отметьте аргументацию автора;

4. Законспектируйте материал, четко следуя пунктам плана. При конспектировании старайтесь выразить мысль своими словами. Записи следует вести четко, ясно.

5. Грамотно записывайте цитаты. Цитируя, учитывайте лаконичность, значимость мысли.

В тексте конспекта желательно приводить не только тезисные положения, но и их доказательства. При оформлении конспекта необходимо стремиться к емкости каждого предложения. Мысли автора книги следует излагать кратко, заботясь о стиле и выразительности написанного. Число дополнительных элементов конспекта должно быть логически обоснованным. записи должны распределяться  $\mathbf{B}$ определенной последовательности, отвечающей логической структуре произведения. Для уточнения и дополнения необходимо оставлять поля.

Овлаление навыками конспектирования требует целеустремленности, повседневной самостоятельной работы.

## Подготовка к тестированию

Как и любая другая форма подготовки к контролю знаний, тестирование имеет ряд особенностей, знание которых помогает успешно выполнить тест. Можно дать следующие методические рекомендации:

Прежде всего, следует внимательно изучить структуру теста, оценить объем времени, выделяемого на данный тест, увидеть, какого типа задания в нем содержатся. Это поможет настроиться на работу.

Лучше начинать отвечать на те вопросы, в правильности решения которых нет сомнений, не останавливаясь пока на тех, которые могут вызвать долгие раздумья. Это позволит успокоиться и сосредоточиться на выполнении более трудных вопросов.

Очень важно всегда внимательно читать задания до конца, не пытаясь понять условия «по первым словам» или выполнив подобные задания в предыдущих тестированиях. Такая спешка нередко приводит к досадным ошибкам в самых легких вопросах.

Если Вы не знаете ответа на вопрос или не уверены в правильности, следует пропустить его и отметить, чтобы потом к нему вернуться.

Психологи также советуют думать только о текущем задании. Как правило, задания тестах не связаны друг с другом непосредственно, поэтому необходимо  $\overline{B}$ концентрироваться на данном вопросе и находить решения, подходящие именно к нему. Кроме того, выполнение этой рекомендации даст еще один психологический эффект позволит забыть о неудаче в ответе на предыдущий вопрос, если таковая имела место.

Многие задания можно быстрее решить, если не искать сразу правильный вариант ответа, а последовательно исключать те, которые явно не подходят. Метод исключения позволяет в итоге сконцентрировать внимание на одном-двух вероятных вариантах.

Рассчитывать выполнение заданий нужно всегда так, чтобы осталось время на проверку и доработку (примерно 1/3-1/4 запланированного времени). Тогда вероятность описок сводится к нулю и имеется время, чтобы набрать максимум баллов на легких заданиях и сосредоточиться на решении более трудных, которые вначале пришлось пропустить.

Процесс угадывания правильных ответов желательно свести к минимуму, так как это чревато тем, что студент забудет о главном: умении использовать имеющиеся накопленные в учебном процессе знания, и будет надеяться на удачу. Если уверенности в правильности ответа нет, но интуитивно появляется предпочтение, то психологи рекомендуют доверять интуиции, которая считается проявлением глубинных знаний и опыта, находящихся на уровне подсознания.

При подготовке к тесту не следует просто заучивать, необходимо понять логику изложенного материала. Этому немало способствует составление развернутого плана, таблиц, схем, внимательное изучение исторических карт. Большую помощь оказывают опубликованные сборники тестов, Интернет-тренажеры, позволяющие, во-первых, закрепить знания, во-вторых, приобрести соответствующие психологические навыки саморегуляции и самоконтроля. Именно такие навыки не только повышают эффективность подготовки, позволяют более успешно вести себя во время экзамена, но и вообще способствуют развитию навыков мыслительной работы.

#### **Промежуточная аттестация**

По итогам 4 (6) семестра проводится экзамен. При подготовке к сдаче экзамена рекомендуется пользоваться материалами практических занятий и материалами, изученными в ходе текущей самостоятельной работы. Экзамен проводится в устной форме, включает подготовку и ответы обучающегося на теоретические вопросы. К экзамену допускаются студенты, имеющие положительные результаты по защите практических работ.

#### **Вопросы для самостоятельного изучения и самопроверки:**

1.Определение основных понятий: моделирование, оригинал.

2.Определение основных понятий: модель, подобие.

3.Виды подобия.

4.Виды моделирования.

5.Полное, неполное и приближенное моделирование.

6.Мысленное и материальное моделирование

7.Наглядное моделирование.

8.Гипотезы. Наглядные аналоги. Макеты.

9.Символическое (знаковое) моделирование.

10.Условно-знаковые представления. Топологические представления.

11.Графовые представления. Условно-подобные представления

12.Математическое мысленное моделирование.

13.Схемы замещения.

14.Алгоритмы и программы.

15.Структурные схемы.

16.Натурное моделирование.

17.Производственный эксперимент.

18.Обработка и обобщение натурных данных.

19.Обобщение производственного опыта.

20.Физическое моделирование.

21.Временное, пространственно-временное и пространственное моделирование.

22.Математическое материальное моделирование.

23.Аналоговое прямое и структурное моделирование.

24.Цифровое, гибридное моделирование.

25. Функционально-кибернетическое моделирование («игровая модель»).

26. Постановка задачи о приближении функции. Понятие о точечной и непрерывной аппроксимации. Интерполирование функции. Линейная и квадратичная интерполяция.

27. Эмпирические формулы. Выбор вида эмпирической формулы. Определение её наилучших параметров методами выбранных точек, средних и наименьших квадратов.

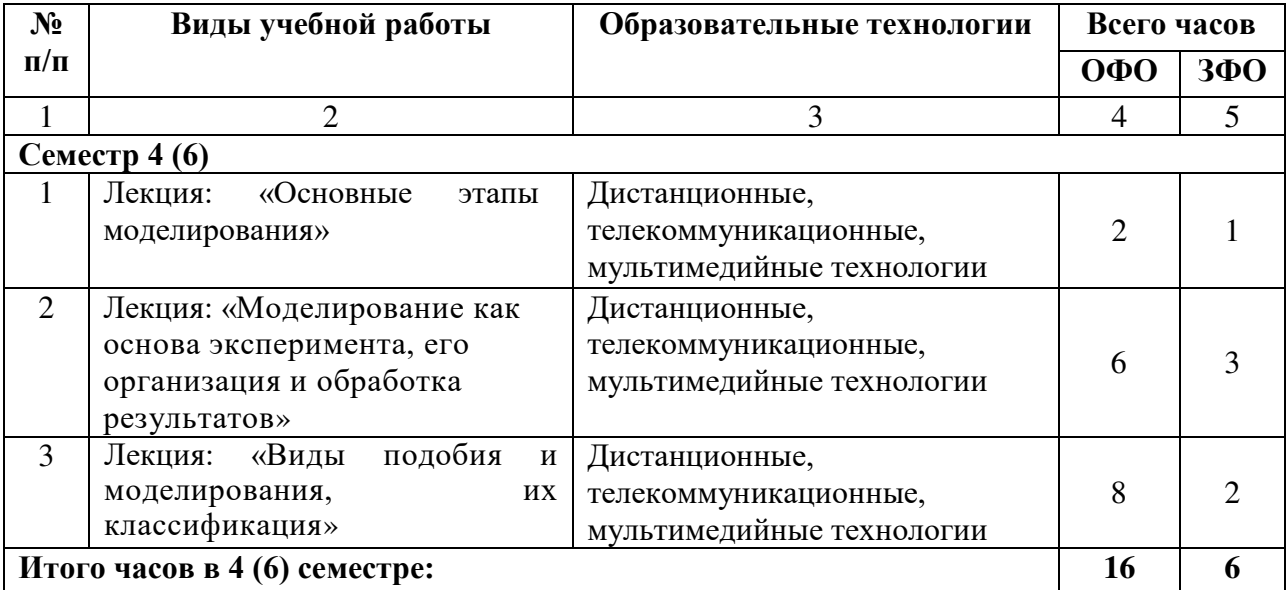

## **6. ОБРАЗОВАТЕЛЬНЫЕ ТЕХНОЛОГИИ**

## **7. УЧЕБНО-МЕТОДИЧЕСКОЕ И ИНФОРМАЦИОННОЕ ОБЕСПЕЧЕНИЕ ДИСЦИПЛИНЫ**

### **7.1. Перечень основной и дополнительной учебной литературы Основная литература**

- 1. Гурова, Е.Г. Моделирование электротехнических систем [Электронный ресурс]: учебное пособие/ Е.Г. Гурова. — Электрон. текстовые данные. — Новосибирск: Новосибирский государственный технический университет, 2014. — 52 c. — 978-5- 7782-2569-5. — Режим доступа: http://www.iprbookshop.ru/44966.html
- 2. Мокрова, Н.В. Инженерные расчёты в MathCAD. Лабораторный практикум [Электронный ресурс]: учебное пособие/ Н.В. Мокрова, Е.Л. Гордеева, С.В. Атоян. — Электрон. текстовые данные. — Саратов: Вузовское образование, 2018. — 152 c. — 978-5-4487-0309-6. — Режим доступа: http://www.iprbookshop.ru/77152.html

**Дополнительная литература**

- 1. Аверченков, В.И. Основы математического моделирования технических систем [Электронный ресурс]: учебное пособие/ В.И. Аверченков, В.П. Федоров, М.Л. Хейфец. — Электрон. текстовые данные. — Брянск: Брянский государственный технический университет, 2012. — 271 c. — 5-89838-126-0. — Режим доступа: http://www.iprbookshop.ru/7003.html
- 2. Методы решения специальных задач с использованием информационных технологий [Электронный ресурс]: практикум/. — Электрон. текстовые данные. — М.: Московский государственный строительный университет, Ай Пи Эр Медиа, ЭБС АСВ, 2014. — 133 c. — 978-5-7264-0973-3. — Режим доступа: http://www.iprbookshop.ru/27893.html
- 3. Пинигин, К.Ю. Моделирование электронных устройств в среде MultiSim [Электронный ресурс]: учебно-методическое пособие/ К.Ю. Пинигин, В.А. Жмудь. — Электрон. текстовые данные. — Новосибирск: Новосибирский государственный технический университет, 2012. — 74 c. — 978-5-7782-2106-2. — Режим доступа:
- http://www.iprbookshop.ru/45403.html<br>4. Черных, И.В. Моделирование И.В. Моделирование электротехнических устройств в MATLAB. SimPowerSystems и Simulink [Электронный ресурс]/ И.В. Черных. — Электрон. текстовые данные. — Саратов: Профобразование, 2017. — 288 c. — 978-5-4488-0085-6. — Режим доступа: http://www.iprbookshop.ru/63804.html

## **Методические материалы**

- 1. Гурина, И.А. Моделирование электротехнических устройств: методические рекомендации к выполнению практических и расчетно-графических работ для обучающихся по направлению подготовки 13.03.02 «Электроэнергетика и электротехника» / И.А. Гурина. – Черкесск: БИЦ СевКавГГТА, 2016. – 56 с
- 2. Алиев, И.И., Гурина, И.А. Моделирование электротехнических устройств: методические рекомендации к самостоятельной работе обучающихся по направлению подготовки 13.03.02 «Электроэнергетика и электротехника» / И.И. Алиев, И.А. Гурина. – Черкесск: БИЦ СевКавГГТА, 2016. – 48 с.
- 3. Гурина, И.А. Моделирование электротехнических устройств: Сборник контрольных работ (заданий) для обучающихся по направлению подготовки 13.03.02 «Электроэнергетика и электротехника» / И.А. Гурина – Черкесск: БИЦ СевКавГГТА,  $2016. - 32$  c.
- 4. Гурина, И.А. Моделирование электротехнических устройств [Электронный ресурс]: учебно-методическое пособие для выполнения контрольных работ по дисциплине «Моделирование электротехнических устройств» для студентов направления подготовки 140400.62 «Электроэнергетика и электротехника»/ И.А. Гурина. — Электрон. текстовые данные. — Черкесск: Северо-Кавказская государственная гуманитарно-технологическая академия, 2014. — 34 с. — 2227-8397. — Режим доступа: http://www.iprbookshop.ru/27205.html

## **7.2. Перечень ресурсов информационно-телекоммуникационной сети «Интернет»**

- 1. http://window.edu.ru Единое окно доступа к образовательным ресурсам;
- 2. <http://fcior.dev.eit.edu.ru/> Федеральный центр информационно-образовательных ресурсов;
- 3. [http://elibrary.ru](http://elibrary.ru/)  Научная электронная библиотека
- 4. <https://youtu.be/zonSDefK6n8> Лекция на тему «Основные этапы моделирования» для обучающихся направления 13.03.02 Электроэнергетика и электротехника
- 5. <https://youtu.be/iew7WnynCj8> Лекция на тему «Классификация видов подобия и моделирования» для обучающихся направления 13.03.02 Электроэнергетика и электротехника
- 6. <https://youtu.be/zwAMHfuz9hk> Лекция на тему «Обработка результатов

эксперимента» для обучающихся направления 13.03.02 Электроэнергетика и электротехника

7. [https://youtu.be/DNx67\\_J9e9k](https://youtu.be/DNx67_J9e9k) - Лекция на тему «Методы определения параметров эмпирической зависимости» для обучающихся направления 13.03.02 эмпирической зависимости» для обучающихся направления 13.03.02 Электроэнергетика и электротехника

### **7.3 Информационные технологии, лицензионное программное обеспечение**

*Лицензионное программное обеспечение:*

MS Office 2003, 2007, 2010, 2013 64394739, 64468661, 64489816, 64537893, 64563149, 64990070, 65615073 Лицензия бессрочная

*Свободное программное обеспечение:*

7zip, Foxit Reader, WinDjView, LibreOffice 3. Free Pascal, Scilab, Lazarus, StarUML, Gimp ЭБС IPRbooks - Лицензионный договор № 8117/21 от11.06.2021. Срок действия: с 01.07.2021 до 01.07.2022

## **8. МАТЕРИАЛЬНО-ТЕХНИЧЕСКОЕ ОБЕСПЕЧЕНИЕ ДИСЦИПЛИНЫ**

### **8.1. Требования к аудиториям (помещениям, местам) для проведения занятий**

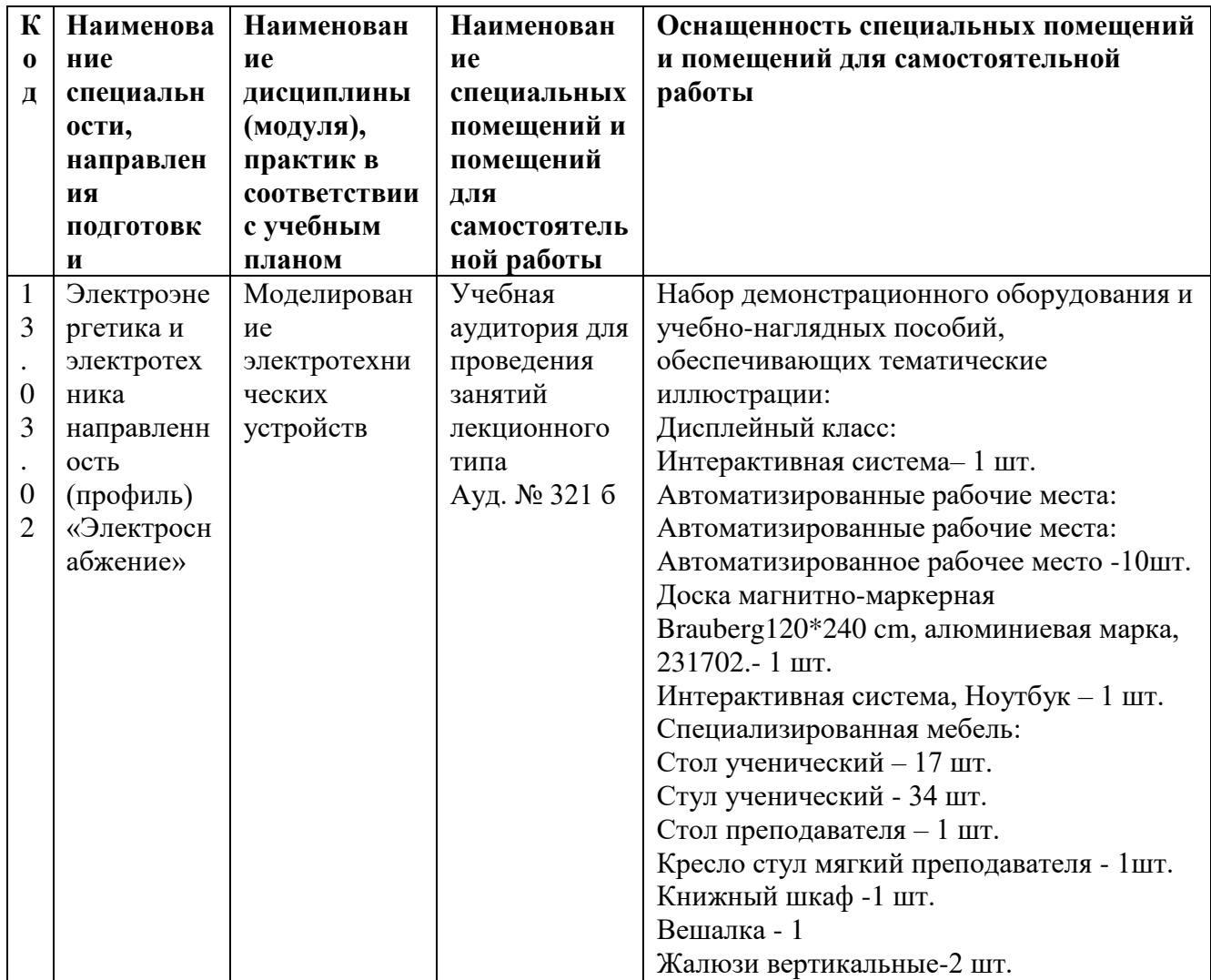

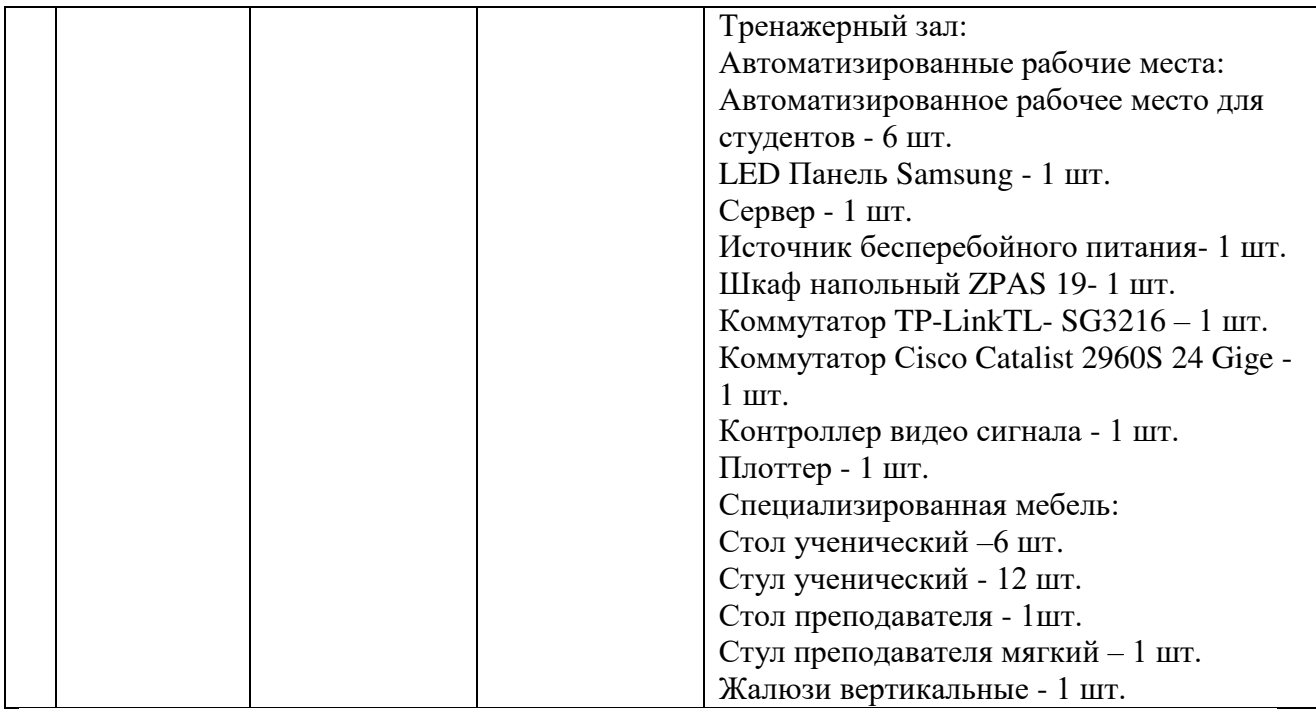

### **8.2. Требования к оборудованию рабочих мест преподавателя и обучающихся**

1. Рабочее место преподавателя, оснащенное ноутбуком.

2. Рабочее место обучающегося, оснащенное компьютером с доступом к сети «Интернет», для работы в электронных образовательных средах, а также для работы с электронными учебниками.

#### **8.3. Требования к специализированному оборудованию**  нет

### **9. ОСОБЕННОСТИ РЕАЛИЗАЦИИ ДИСЦИПЛИНЫ ДЛЯ ИНВАЛИДОВ И ЛИЦ С ОГРАНИЧЕННЫМИ ВОЗМОЖНОСТЯМИ ЗДОРОВЬЯ**

Для обеспечения образования инвалидов и обучающихся с ограниченными возможностями здоровья разрабатывается (в случае необходимости) адаптированная образовательная программа, индивидуальный учебный план с учетом особенностей их психофизического развития и состояния здоровья, в частности применяется индивидуальный подход к освоению дисциплины, индивидуальные задания: рефераты, письменные работы и, наоборот, только устные ответы и диалоги, индивидуальные консультации, использование диктофона и других записывающих средств для воспроизведения лекционного и семинарского материала.

В целях обеспечения обучающихся инвалидов и лиц с ограниченными возможностями здоровья комплектуется фонд основной учебной литературой, адаптированной к ограничению электронных образовательных ресурсов, доступ к которым организован в БИЦ Академии. В библиотеке проводятся индивидуальные консультации для данной категории пользователей, оказывается помощь в регистрации и использовании сетевых и локальных электронных образовательных ресурсов, предоставляются места в читальном зале.

Приложение 1

# **ФОНД ОЦЕНОЧНЫХ СРЕДСТВ**

# **ПО ДИСЦИПЛИНЕ**

Моделирование электротехнических устройств

#### $1.$ ПАСПОРТ ФОНДА ОЦЕНОЧНЫХ СРЕДСТВ ПО ДИСЦИПЛИНЕ Моделирование электротехнических устройств

## 1. Компетенции, формируемые в процессе изучения дисциплины

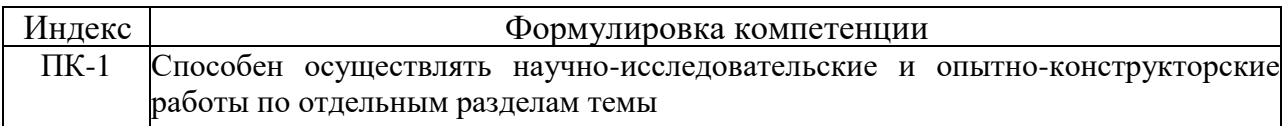

## 2. Этапы формирования компетенции в процессе освоения дисциплины

Основными этапами формирования указанных компетенций при изучении обучающимися дисциплины являются последовательное изучение содержательно связанных между собой разделов (тем) учебных занятий. Изучение каждого раздела (темы) предполагает овладение обучающимися необходимыми компетенциями. Результат аттестации обучающихся на различных этапах формирования компетенций показывает уровень освоения компетенций обучающимися.

Этапность формирования компетенций прямо связана с местом дисциплины в образовательной программе.

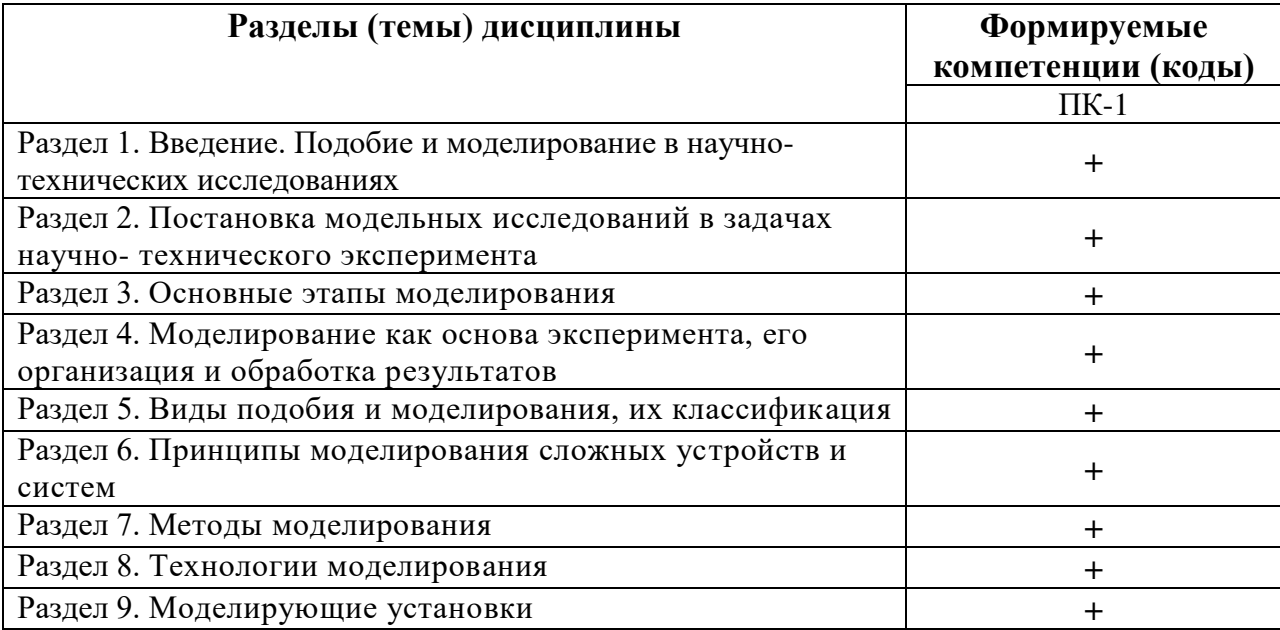

## 3. Показатели, критерии и средства оценивания компетенции, формируемой в процессе изучения дисциплины:

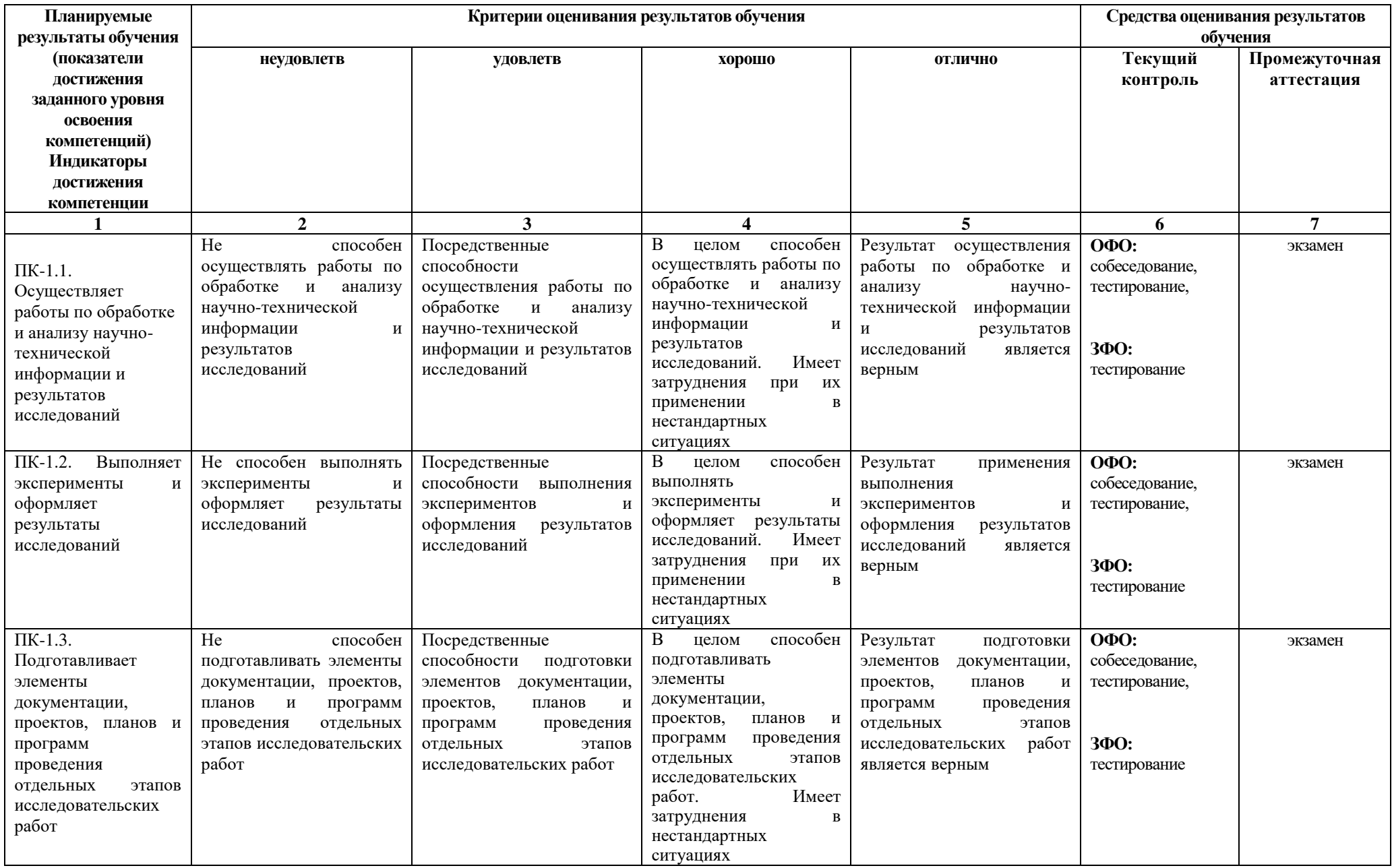

## 4. Комплект контрольно-оценочных средств по дисциплине

по дисциплине «Моделирование электротехнических устройств»

## Вопросы для собеседования

1. Что содержится в окне программы Eletctronics Workbench (EWB)?

2. Где располагается моделируемая схема с подключенными к ней иконками контрольноизмерительных приборов?

3. Для чего используются линейки прокрутки?

4. Каково назначение «горячих» клавиш?

5. Для чего предназначено меню File?

6. Как можно восстановить схему в ее первоначальном виде после внесения изменений?

7. Каким образом можно получить твердую копию (на принтере) схемы?

8. В каком пункте меню находятся команды редактирования схем и копирования экрана?

9. Какой командой можно скопировать изображение схемы в отчет по лабораторной работе. подготавливаемый в текстовом редакторе Word?

10. Как просмотреть как содержимое буфера обмена?

11. В каком пункте меню команды используются при подготовке схем?

12. Что собой представляет подсхема и как её создать?

13. Какой командой можно присвоить компоненту позиционное обозначение (C1,C2,R1 и

т.д.) и какое правило используется при необходимости сдвига позиционных обозначений элементов?

14. Какими командами можно изменить цвет проводника и для чего это нужно?

15. Какой командой можно удалить из схемы обозначения номинальных значений компонентов или их тип?

16. Каким образом можно масштабировать размеры изображения схемы?

17. Как на схеме обозначаются элементы оформления и каково назначение опций этой команды?

18. Какой командой можно упорядочить информацию в рабочем окне EWB?

19. Как вывести схему на передний план?

- 20. Где содержатся сведения по всем командам?
- 21. Как можно подключить вывод компонента к проводнику?
- 22. Какие компоненты располагаются в каталоге библиотеки Custom?
- 23. Назовите два способа вызова любого раздела библиотеки элементов программы EWB?
- 24. Где располагается каталог выбранной библиотеки?

25. Как перенести значок любого компонента из каталога на рабочее поле программы?

26. Как вызвать диалоговое окно для установки требуемых параметров компонента?

27. Если в схеме используются компоненты одинакового номинала (например, резисторы с одинаковым сопротивлением), то номинал такого компонента рекомендуется задать непосредственно в каталоге библиотеки, и затем переносить компоненты в нужном количестве на рабочее поле. Подумайте, как это можно сделать?

28. Для чего используется точка (символ соединения) из библиотеки Passive?

29. Как определить имеет ли точка (символ соединения) электрическое соединение с проводником?

- 30. Сколько проводников можно подключить к точке соединения?
- 31. Как с помощью точки соединения указать значение тока в какой-либо ветви?
- 32. Какие параметры потенциометра можно задавать с помощью диалогового окна?
- 33. Какие компоненты содержатся в разделе Active?
- 34. Что содержится в группе Control?
- 35. Поясните назначение переключателей группы Control?

36. Что содержится в группе Indic?

37. Назовите элемент для образования в схеме узла соединений? Какие дополнительные функции может он выполнять?

- 38. Где располагается панель контрольно-измерительных приборов и что она содержит?
- 39. Объясните общий порядок работы с контрольно-измерительными приборами?
- 40. Как привести любой прибор в рабочее (развернутое) состояние?
- 41. Каким образом включается в цепь амперметр и вольтметр?
- 42. Для чего используется мультиметр?
- 43. Что изображено на лицевой панели мультиметра?
- 44. Для чего предназначен дисплей на панели мультиметра?
- 45. Какие режимы можно устанавливать с помощью кнопок управления мультиметра?

46. После нажатия на кнопку SETTINGS мультиметра открывается диалоговое окно. Что на нем обозначено?

47. В каком режиме (переменного или постоянного тока) можно измерить его эффективное, т.е. действующее значение?

- 48. Для чего предназначен функциональный генератор?
- 49. Назовите формы выходного сигнала функционального генератора?
- 50. Перечислите органы управления на лицевой панели функционального генератора?
- 51. Что такое коэффициент заполнения функционального генератора?
- 52. Каково назначение клемм +, -, COM функционального генератора?
- 53. Чему будет равно напряжение между клеммами «+» и «-» функционального генератора
- при установке на его лицевой панели напряжения 10 В? Проверьте экспериментально.
- 54. Принцип работы осциллографа?
- 55. Как осуществляется выбор режима по входу осциллографа?
- 56. В каком режиме можно проводить осциллографические измерения как постоянного, так и переменного тока?
- 57. Как выбирается режим развертки?
- 58. Какие режимы развертки реализуются в режиме Y/T?
- 59. Какие режимы развертки реализуются в режиме А/B и B/A?
- 60. Назначение режима TRIGGER?
- 61. Как осуществляется заземление осциллографа?
- 62. Что происходит при нажатии кнопки ZOOM на лицевой панели осциллографа?

24.Установите пределы регулировки чувствительности осциллографа по вертикали, а также диапазон разверток.

63. Каким образом можно получить разноцветные осциллограммы сигналов на экране осциллографа и как их разнести по вертикали для удобства наблюдения?

- 64. Охарактеризуйте графопостроитель?
- 65. Назначение генератора слов?
- 66. Назначение логического преобразователя и логического анализатора?
- 67. Что относится к элементной базе EWB?
- 68. На какие группы подразделяются источники тока?
- 69. Приведите пример измерительных источников тока?
- 70. Назначение и классификация источников для электропитания?
- 71. Приведите примеры источников для электропитания?
- 72. Охарактеризуйте источники постоянного тока?
- 73. Для чего используются источники тока?
- 74. Что относится к индикаторным приборам?
- 75. Охарактеризуйте лампу накаливания?
- 76. Охарактеризуйте 7-сегментный цифровой индикатор?
- 77. Охарактеризуйте 4-входовый индикатор?
- 78. Перечислите параметры звуковой сигнализации?
- 79. Какие устройства называют коммутационными?
- 80. Перечислите пять параметров, характеризующих коммутационные устройства?
- 81. Приведите примеры коммутационных устройств.
- 82. Объясните принцип работы реле времени?
- 83. Какие типы конденсаторов вы знаете?
- 84. Дайте характеристику всем типам конденсаторов?
- 85. Перечислите типы резисторов?
- 86. Назовите основные характеристики резисторов?
- 87. Определите, какие элементы в программе EWB относятся к индуктивным?
- 88. Что такое аппроксимация?
- 89. Что называется эмпирической формулой?
- 90. Какие этапы предполагает построение эмпирической зависимости?
- 91. Как можно осуществить подбор общего вида эмпирической формулы?

92. В чем заключается задача нахождения наилучших значений параметров эмпирической формулы?

- 93. Сколько точек необходимо выбрать на построенной прямой линии?
- 94. Как определяются отклонения?
- 95. Какое уравнение лежит в основе метода средних?
- 96. Сколько отклонений будет включено в систему уравнений?
- 97. Сколько уравнений должно быть в системе?
- 98. Какие условия необходимо соблюдать при группировке полученных отклонений?
- 99. Для чего используется метод наименьших квадратов?
- 100. В чем заключается метод наименьших квадратов?

#### **Комплект тестовых вопросов**

### **Задание 1:**

Укажите неверное определение понятия «моделирование»

1. исследование каких-либо явлений, процессов или систем объектов путем построения и изучения их моделей, а также исследование моделей для определения или уточнения характеристик и рационализации способов построения вновь конструируемых объектов

2. отображение или воспроизведение определенных сторон действительности для изучения интересующих объективных закономерностей

3. универсальный метод исследования физических процессов и различного рода технических систем

4. существование определенных масштабных соотношений m1:m2, характеризующих пропорциональность сходственных параметров

## **Задание 2:**

Выберите ошибочное определение понятия «модель»

1. созданный человеком искусственный объект или явление, отображающий основные свойства реального объекта или явления.

2. «заместитель» некоторого «оригинала», воспроизводящий его с той или иной достоверностью и подробностью

3. совокупность компонентов, рассматриваемая как единое целое и организованная для решения определенных задач

4. представление объекта в некоторой форме, отличной от формы его существования **Задание 3:**

Модели*,* позволяющие построить электрическую цепь, эквивалентную любому дифференциальному уравнению, относятся к категории

- 1. математических
- 2. физических
- 3. электрических
- 4. ситуационных

## Залание 4:

Полобие - это

1. исследование каких-либо явлений, процессов или систем объектов путем построения и изучения их моделей, а также исследование моделей для определения или уточнения характеристик и рационализации способов построения вновь конструируемых объектов

2. отображение или воспроизведение определенных сторон действительности для изучения интересующих объективных закономерностей

3. существование определенных масштабных соотношений m1:m2, характеризующих пропорциональность сходственных параметров

4. универсальный метод исследования физических процессов и различного рода технических систем

### Залание 5:

Полное подобие - это

1. подобие, которое требует соответствия сходственных параметров сравниваемых процессов различной физической природы

2. подобие, которое достигается при одинаковой физической природе явления

3. подобие протекания во времени и в пространстве процессов, которые существенны для данного исследования и с достаточной полнотой характеризуют изучаемое явление

4. подобие протекания только во времени или только в пространстве

### Задание 6:

При построении моделей устройств (систем) первоначально:

- 1. составляется математическая модель
- 2. составляется обшая описательная модель
- 3. составляется математическое описание
- 4. выделяются из явлений, происходящих в устройстве (системе) те, которые подлежат изучению

### Залание 7:

Экспериментом называют

- 1. совокупность процессов, сопутствующих работе систем и проявляющихся в виде изменения состояний или режимов системы
- 2. преднамеренное и целенаправленное восприятие явлений и процессов без прямого вмешательства в их течение, подчиненное задачам научного исследования
- 3. объект, определенные свойства которого подлежат изучению методом моделирования
- 4. специально организованная процедура постановки и обработки наблюдений, проводимых в лаборатории, в условиях натуры или производства

### Залание 8:

Наблюдением называют

- 1. совокупность компонентов, рассматриваемая как единое целое и организованная для решения определенных задач
- 2. специально организованная процедура постановки и обработки наблюдений, проводимых в лаборатории, в условиях натуры или производства
- $3.$ преднамеренное и целенаправленное восприятие явлений и процессов без прямого вмешательства в их течение, подчиненное задачам научного исследования

4. совокупность процессов, сопутствующих работе систем и проявляющихся в виде изменения состояний или режимов системы

### Задание 9:

Главные требования к эксперименту

- 1. однозначность цели и системность в методах
- 2. Объективность и возможность контроля
- 3. определенность его цели и контролируемость его условий
- 4. изменение состояний или режимов

#### Залание 10:

Эксперименты бывают (укажите ошибку)

- 1. пассивными
- 2. активными
- 3. количественными
- 4. регрессионными

#### Задание 11:

Эксперименты, поставленные в условиях, при которых не нарушается течение производственного процесса, но в то же время ведутся наблюдения за ходом его, называют

- 1. лабораторными
- 2. натурными
- 3. компьютерными
- 4. Производственными

### Залание 12:

В процессе моделирования устройств компьютерный эксперимент выполняется на

- 1. первом этапе
- 2. втором этапе
- 3. третьем этапе
- 4. четвертом этапе

### Задание 13:

В процессе моделирования устройств тестирование выполняется на этапе

- 1. постановки задачи
- 2. разработки модели
- 3. компьютерного эксперимента
- 4. анализа результатов

### Залание 14:

В теории и практике эксперимента параметры системы и параметры происходящих в ней процессов обычно наз. факторами, среди которых различают (укажите ошибку)

- 1. неизменные
- 2. варьируемые
- 3. случайные
- 4. расчетные

### Задание 15:

Что в энергосистеме относится к неизвестным факторам

- 1. структура системы
- 2. нагрузка потребителя
- 3. погода
- 4. влияние ЛЭП на технические установки

### Залание 16:

Основными понятиями теории планирования эксперимента являются (укажите ошибку)

- 1. управляемый фактор
- 2. ОТКЛИК
- 3. имитационная модель
- $4$   $T$ e $CT$

## Залание 17:

При обработке результатов эксперимента очень важно наилучшим образом выбрать форму представления его результатов. Задача выбора такой формы сводится:

- 1. к выравниванию экспериментальных данных
- 2. к построению графика
- 3. к подбору типа эмпирической формулы y=f(x)
- 4. к проведению серии экспериментов

## Залание 18:

Приближенная функциональная зависимость y=f(x), полученная на основании экспериментальных данных, наз. эмпирической формулой. Ее подбор возможен

- 1. из геометрических соображений
- 2. из физических соображений
- 3. аналитическим путем
- 4. в результате компьютерного эксперимента

## Залание 19:

Определение наилучших значений параметров, содержащихся в эмпирической формуле, возможно (укажите ошибку)

- 1. методом выбранных точек
- 2. методом средних
- 3. методом наименьших квадратов
- 4. методом выравнивания

### Залание 20:

Определение наилучших значений содержащихся в эмпирической формуле параметров с использованием условия равенства нулю суммы отклонений во всех точках характерно для

- 1. метода выравнивания
- 2. метода выбранных точек
- 3. метода средних
- 4. метода наименьших квадратов

## Задание 21:

Определение наилучших значений содержащихся в эмпирической формуле параметров с использованием координат точек характерно для

- 1. метода выравнивания
- 2. метода выбранных точек
- 3. метода средних
- 4. метода наименьших квадратов

## Задание 22:

Наиболее точным при определении наилучших значений содержащихся в эмпирической формуле параметров является

- 1. метод выравнивания
- 2. метод выбранных точек
- 3. метод средних
- 4. метод наименьших квадратов

### Залание 23:

По признаку полноты учета воспроизводимых процессов виды подобия и моделирования делятся на (укажите ошибку)

- 1. полное
- 2. неполное
- 3. приближенное

## 4. детерминированное

## **Задание 24:**

Символическое (знаковое) моделирование относится к категории

- 1. идеального моделирования
- 2. аналитического моделирования
- 3. мысленного моделирования
- 4. материального моделирования

### **Задание 25:**

Физическое моделирование относится к категории

- 1. идеального моделирования
- 2. аналитического моделирования
- 3. мысленного моделирования
- 4. материального моделирования

### **Задание 26:**

К математическому мысленному моделированию не относятся

- 1. алгоритмы и программы
- 2. схемы замещения
- 3. структурные схемы
- 4. макеты

## **Задание 27:**

Гипотезы, наглядные аналоги и макеты образуют следующую группу моделирования

- 1. физическое
- 2. математическое материальное
- 3. натурное
- 4. наглядное

### **Задание 28:**

Производственный эксперимент, обработка и обобщение производственного опыта, обработка и обобщение натурных данных образуют следующую группу моделирования

- 1. физическое
- 2. математическое материальное
- 3. натурное
- 4. наглядное

### **Задание 29:**

Производственными экспериментами называют

- 1. реализованные на специально созданных моделях
- 2. поставленные на ЭВМ

3. поставленные в условиях, при которых не нарушается течение производственного процесса, но ведутся наблюдения за его ходом

4. заключающиеся в наблюдении его факторов и выявлении тех условий, которые создаются вследствие тех или иных причин в природе

### **Задание 30:**

Математическое материальное моделирование делят на следующие подгруппы *(укажите неверный ответ)*

- 1. аналоговое прямое и структурное
- 2. цифровое
- 3. гибридное
- 4. пространственно-временное

## **Задание 31:**

Исследование электрической цепи при переходных процессах можно рассматривать как

1. пространственное физическое моделирование

- 2. пространственно-временно физическое моделирование
- 3. временное физическое моделирование
- 4. функционально-кибернетическое моделирование

## **Задание 32:**

Модели, связанные с обучением инженерно-технического персонала практической работе на различного рода установках, называют

- 1. стендами
- 2. моделями-аналогами
- 3. тренажерами
- 4. моделирующими комплексами

## **Задание 33:**

Задачи моделирования электрических машин (генераторов, двигателей, трансформаторов, реакторов) разделяются на 3 основные группы (*укажите ошибку*)

1. технико-экономические задачи, в которых с помощью подобия устанавливаются улучшенные конструкции машин, их размеры, выявляются оптимальные серии и т.д.

2. задачи по созданию машин с использованием еще не изученных на практике физических принципов

3. задачи, для решения которых необходимо изучение временных процессов в машинах, включенных в какие-либо системы (электроэнергетические, системы электропривода)

4. задачи, связанные с подготовкой высококвалифицированного персонала, обслуживающего электрические машины

### **Задание 34:**

Копия физически реальной энергосистемы, имеющая в своем составе модели всех основных элементов энергосистемы-оригинала, называется

- 1. моделирующим комплексом
- 2. электродинамической моделью
- 3. физической моделью энергосистемы
- 4. тренажером

## **Задание 35:**

Для схематического представления и моделирования аналоговых, цифровых и аналоговоцифровых цепей используют программно-инструментальные средства (*укажите ошибку*)

- 1. Electronic Workbench
- 2. Multisim
- 3. Моделирование в технических устройствах (МВТУ)
- 4. Microsoft Access

## **Задание 36:**

Интерфейс электронной инструментальной лаборатории Electronic Workbench подобен реальному рабочему месту разработчика электронных схем. Сюда не входят *(укажите ошибку)*

- 1. иконки контрольно-измерительных приборов
- 2. линейка библиотек компонентов
- 3. переключатель питания для активизации собранной схемы
- 4. инструкция пользователя

### **Задание 37:**

В электронной инструментальной лаборатории Electronic Workbench подобие макетной платы, на которой собираются и тестируются моделируемые схемы, называется

- 1. система меню
- 2. бункер частей
- 3. рабочее пространство

## **Задание 38:**

Создание, редактирование и сохранение подсхем в электронной инструментальной лаборатории Electronic Workbench возможно в библиотеке Custom, где располагаются

- 1. активные компоненты
- 2. пассивные компоненты
- 3. вспомогательные компоненты
- 4. индикаторные компоненты

#### **Задание 39:**

Любая цепь, которая использует осциллограф, трансформатор, управляемый источник или операционный усилитель должна содержать

- 1. источник постоянного тока
- 2. генератор однополярных прямоугольных импульсов
- 3. заземление
- 4. источник фиксированного напряжения

#### **Задание 40:**

При подготовке моделируемой схемы иногда возникает необходимость перемещения ее отдельных фрагментов. Каким образом это можно сделать?

- 1. двойным щелчком по фрагменту вызывается диалоговое окно, в котором выполняется соответствующая надпись
- 2. необходимо подвести курсор мыши к соответствующей иконке и нажать один раз на левую кнопку мыши
- 3. движением мыши при нажатой левой кнопке
- 4. путем использования линеек прокрутки

#### **Задание 41:**

Большинство компонентов в электронной инструментальной лаборатории Electronic Workbench поворачиваются по часовой стрелке на 90 при каждом выполнении команды, для измерительных приборов (амперметр, вольтметр и др.) меняются местами клеммы подключения. Это команда

1) Zoom 2) Subcircuit 3) Rotate 4) Value

### **Задание 42:**

Какой командой в электронной инструментальной лаборатории Electronic Workbench можно присвоить компоненту позиционное обозначение (C1,C2,R1 и т.д.)

1) Zoom 2) Subcircuit 3) Rotate 4) Value

### **Задание 43:**

Контрольно-измерительными приборами программы Electronic Workbench являются *(укажите ошибку)*

- 1. мультиметр
- 2. двухканальный осциллограф
- 3. графопостроитель
- 4. вольтметр

### **Задание 44:**

Опорное меню электронной инструментальной лаборатории Electronic Workbench включает пункты (*укажите ошибку*)

- 1. File (Файл)
- 2. Edit (Редактирование)
- 3. Circuit (Схема)
- 4. Smartart (Рисунок)

### **Задание 45:**

На лицевой панели мультиметра в электронной инструментальной лаборатории Electronic Workbench можно установить следующие параметры (*укажите ошибку*)

- 1. объект измерения
- 2. настройки
- 3. установка амплитуды
- 4. тип сигнала

## **Задание 46:**

Какие параметры потенциометра в электронной инструментальной лаборатории Electronic Workbench можно задавать с помощью диалогового окна (*укажите ошибку*)

1. определение символа клавиши клавиатуры, нажатием на которую сопротивление уменьшается или увеличивается на заданную величину в %

- 2. номинальное значение сопротивления
- 3. начальная установка сопротивления в % (по умолчанию 50%)
- 4. входное первичное напряжение

### **Задание 47:**

Сколько проводников можно подключить к точке (символ соединения) из библиотеки Passive в электронной инструментальной лаборатории Electronic Workbench

1. 2 2. 3 3. 4 4. 5

## **Задание 48:**

Осциллограф двухканальный в электронной инструментальной лаборатории Electronic Workbench можно использовать для (*укажите ошибку*)

- 1. отображения изменения амплитуды и частоты электронных сигналов
- 2. для получения графического изображения силы сигнала во времени
- 3. для сравнения формы двух сигналов
- 4. для измерения потери сигнала между двумя точками схемы

## **Задание 49:**

Назовите формы выходного сигнала функционального генератора в электронной инструментальной лаборатории Electronic Workbench (*укажите ошибку*)

- 1. синусоидальная
- 2. треугольная
- 3. параболическая
- 4. прямоугольная

## **Задание 50:**

К основным характеристикам резисторов, представленных в электронной инструментальной лаборатории Electronic Workbench, относятся (*укажите ошибку*)

1. номинальная мощность – наибольшая мощность, которую резистор может рассеивать в заданных условиях в течение гарантированного срока службы при сохранении параметров в установленных пределах

2. рабочее напряжение, при котором резистор может работать, не должно превышать значения, рассчитанного исходя из номинальной мощности и номинального сопротивления

3. номинальное сопротивление – электрическое сопротивление, значение которого обозначено на резисторе или указано в нормативной документации

4. время срабатывания – характеризует быстродействие устройства

## **Задание 51:**

К группе индикаторных приборов в электронной инструментальной лаборатории Electronic Workbench не относятся:

- 1. графопостроитель
- 2. лампа накаливания
- 3. амперметр
- 4. вольтметр

## **Задание 52:**

К группе пассивных компонентов в электронной инструментальной лаборатории Electronic

Workbench не относятся:

1. подсхемы 2. заземление 3. батарея 4. точка соединения проводников **Задание 53:** 

В библиотеке Custom электронной инструментальной лаборатории Electronic Workbench размещаются:

1. подсхемы 2. заземление 3. батарея 4. точка соединения проводников **Задание 54:** 

Группа активных компонентов в электронной инструментальной лаборатории Electronic Workbench содержит:

1. подсхемы

2. полупроводниковые диоды, биполярные транзисторы, операционные усилители, аналоговые делительное и множительное устройства, а также линии связи батарея

3. амперметр и вольтметр с цифровым отсчетом, одиночные и многосегментные светоиндикаторы

4. коммутационные устройства и управляемые источники

## **Задание 55:**

Полупроводниковые диоды, биполярные транзисторы, операционные усилители, аналоговые делительное и множительное устройства, а также линии связи батарея размещаются в библиотеке программы Electronic Workbench:

1. Control 2. Active 3. Passive 4. Custom **Задание 56:** 

Коммутационные устройства и управляемые источники размещаются в библиотеке программы Electronic Workbench:

1. Control 2. Active 3. Passive 4. Custom

### **Задание 57:**

Как вызвать диалоговое окно для установки требуемых параметров компонента (например, сопротивление резистора и др.) в программе Electronic Workbench:

- 1. двойным щелчком по значку компонента
- 2. обращением к пункту меню Edit (Редактирование)
- 3. нажатием кнопки Accept или клавиш Enter

4. размещением на рабочем поле компонентов из библиотек программы в соответствии с подготовленным эскизом

### **Задание 58:**

Цветные проводники в электрической цепи в программе Electronic Workbench целесообразны *(укажите ошибку)*:

- 1. для обозначения проводников одинакового функционального назначения
- 2. для проводников, находящихся в разных частях схемы
- 3. для установки требуемых параметров компонента
- 4. для обозначения наличия электрического соединения точки с проводником

### **Задание 59:**

В состав программного комплекса «Моделирование в технических устройствах» входит в подкаталог PROJECTS, который

- 1. содержит документ с Краткой Инструкцией Пользователя
- 2. содержит несколько подкаталогов с набором демонстрационных примеров из различных разделов техники
- 3. предназначен для сохранения проектов (задач), которые будут созданы начинающим Пользователем
- 4. содержит ядро данного программного комплекса

### **Задание 60:**

Программный комплекс «Моделирование в технических устройствах» реализует следующие режимы работы *(укажите ошибку)*

- 1. Моделирование
- 2. Оптимизация
- 3. Интегрирование
- 4. Контроль и управление

#### **Вопросы к экзамену**

- 1. Анализ результатов моделирования
- 2. Аналоговое прямое и аналоговое структурное моделирование
- 3. Аналоговые инструменты в электронной инструментальной лаборатории. Правила работы с мультиметром
- 4. Аналоговые инструменты в электронной инструментальной лаборатории. Работа с осциллографом.
- 5. Аналоговые инструменты в электронной инструментальной лаборатории. Правила работы с мультиметром
- 6. Временное, пространственно-временное и пространственное моделирование
- 7. Детерминированное, стохастическое и обобщенное моделирование
- 8. Зачем нужны модели?
- 9. Знаковое моделирование
- 10. Игровая модель
- 11. Использование измерительных инструментов в электронной инструментальной лаборатории
- 12. Компьютерный эксперимент
- 13. Математическое материальное моделирование
- 14. Математическое мысленное моделирование
- 15. Место моделирования в деятельности бакалавра
- 16. Мысленное аналитическое моделирование
- 17. Мысленное идеально-теоретическое моделирование
- 18. Мысленный и материальный характер моделирования
- 19. Наглядное моделирование
- 20. Натурное моделирование
- 21. Описание модели. Цель моделирования. Анализ объекта
- 22. Опорное меню в электронной инструментальной лаборатории
- 23. Основная классификация методов подобия и моделирования
- 24. Основные этапы моделирования
- 25. Понятие моделирования, подобия, модели, оригинала.
- 26. Понятия: аналогия, модель, эксперимент
- 27. Постановка задачи I этап моделирования
- 28. Постановка модельных исследований в экспериментальных задачах
- 29. Построение и взаимодействие моделей
- 30. Правила использования приборов в электронной инструментальной лаборатории
- 31. Применение моделирования в учебной и научной практике
- 32. Производственный эксперимент
- 33. Разработка модели
- 34. Собрать произвольно эл. схему, указать величины компонентов и измерить значения токов во всех ветвях схемы
- 35. Создание, редактирование сохранение подсхем в электронной инструментальной лаборатории.
- 36. Способ неполного моделирования
- 37. Способ полного моделирования
- 38. Способ приближенного моделирования
- 39. Схемы замещения как разновидность математического мысленного моделирования

40. Схемы замещения, алгоритмы и программы

41. Условно-знаковые, топологические и графовые представления.

42. Физическое моделирование

43. Функциональное кибернетическое моделирование

44. Функциональное неполное моделирование

45. Эксперимент, его разновидности

46. Эксперимент: понятие, разновидности, требования к проведению

47. Электронная инструментальная лаборатория, обозначения на главном окне программы.

48. Этапы моделирования. Разработка модели

49. Этапы построения и испытания схем в электронной инструментальной лаборатории

50. Этапы построения и испытания схем в электронной инструментальной лаборатории

51. Этапы проведения компьютерного эксперимента.

52. Circuit меню в электронной инструментальной лаборатории

53. Edit меню в электронной инструментальной лаборатории

54. File меню в электронной инструментальной лаборатории

#### **Экзаменационный билет** (пример)

по дисциплине Моделирование электротехнических устройств для обучающихся 2 курса направления подготовки 13.03.02 Электроэнергетика и электротехника профиль "Электроснабжение"

#### **ВОПРОСЫ**

1. Мысленное идеально-теоретическое моделирование.

2. Производственный эксперимент.

3. Собрать произвольно электрическую схему, указать величины компонентов и измерить значения токов во всех ветвях схемы.

Зав. кафедрой ФИО

#### **5. Методические материалы, определяющие процедуры оценивания компетенции**

Процедура оценивания компетенций обучающихся основана на следующих стандартах:

1. Периодичность проведения оценки.

2. Многоступенчатость: оценка (как преподавателем, так и обучающимися группы) и самооценка обучающегося, обсуждение результатов и комплекс мер по устранению недостатков.

3. Единство используемой технологии для всех обучающихся, выполнение условий сопоставимости результатов оценивания.

#### **5.1 Критерии оценивания качества устного ответа**

Оценка **«отлично»** выставляется за глубокое знание предусмотренного программой материала, за умение четко, лаконично и логически последовательно отвечать на поставленные вопросы.

Оценка **«хорошо»** – за твердое знание основного (программного) материала, за грамотные, без существенных неточностей ответы на поставленные вопросы.

 Оценка **«удовлетворительно»** – за общее знание только основного материала, за ответы, содержащие неточности или слабо аргументированные, с нарушением последовательности изложения материала.

Оценка **«неудовлетворительно»** – за незнание значительной части программного

материала, за существенные ошибки в ответах на вопросы, за неумение ориентироваться в материале, за незнание основных понятий дисциплины.

#### **5.2 Критерии оценивания тестирования**

При тестировании все верные ответы берутся за 100%. 90%-100% отлично 75%-90% хорошо 60%-75% удовлетворительно менее 60% неудовлетворительно

## **5.3 Критерии оценки промежуточной аттестации (экзамен):**

*Оценки «отлично»* заслуживает обучающийся если он:

- показал глубокие и полные знания рабочего материала;
- полностью понимает сущность и взаимосвязи рассматриваемых процессов и явлений при ответах на вопросы;
- активно и творчески работал на практических занятиях;
- выполнил все формы учебной работы с высокими результатами. *Оценки «хорошо»* заслуживает обучающийся если он:
- показал хорошие знания рабочего материала;
- достаточно хорошо понимает сущность и взаимосвязи рассматриваемых процессов;
- дает правильные ответы на некоторые вопросы при дополнительных (наводящих) вопросах;
- активно и творчески работал на семинарах;
- выполнил все формы учебной работы с положительными оценками.

*Оценки «удовлетворительно»* заслуживает обучающийся, обнаруживший в целом достаточное (удовлетворительное) знание учебного материала, технической документации, нормативной правовой информации, умеющий свободно выполнять задания, предусмотренные программой, усвоивший основную и знакомый с дополнительной литературой, рекомендованной кафедрой.

*Оценки «неудовлетворительно»* выставляются обучающимся, обнаружившим пробелы в знаниях основного учебного материала, допускающим принципиальные ошибки в выполнении предусмотренных программой заданий. Такой оценки заслуживают ответы обучающегося, носящие несистематизированный, отрывочный, поверхностный характер, когда он не понимает существа излагаемых им вопросов, что свидетельствует о том, что он не может дальше продолжать обучение по дисциплине «Моделирование электротехнических устройств» или приступать к профессиональной деятельности без дополнительных занятий по соответствующей дисциплине.

## **Приложение 2**

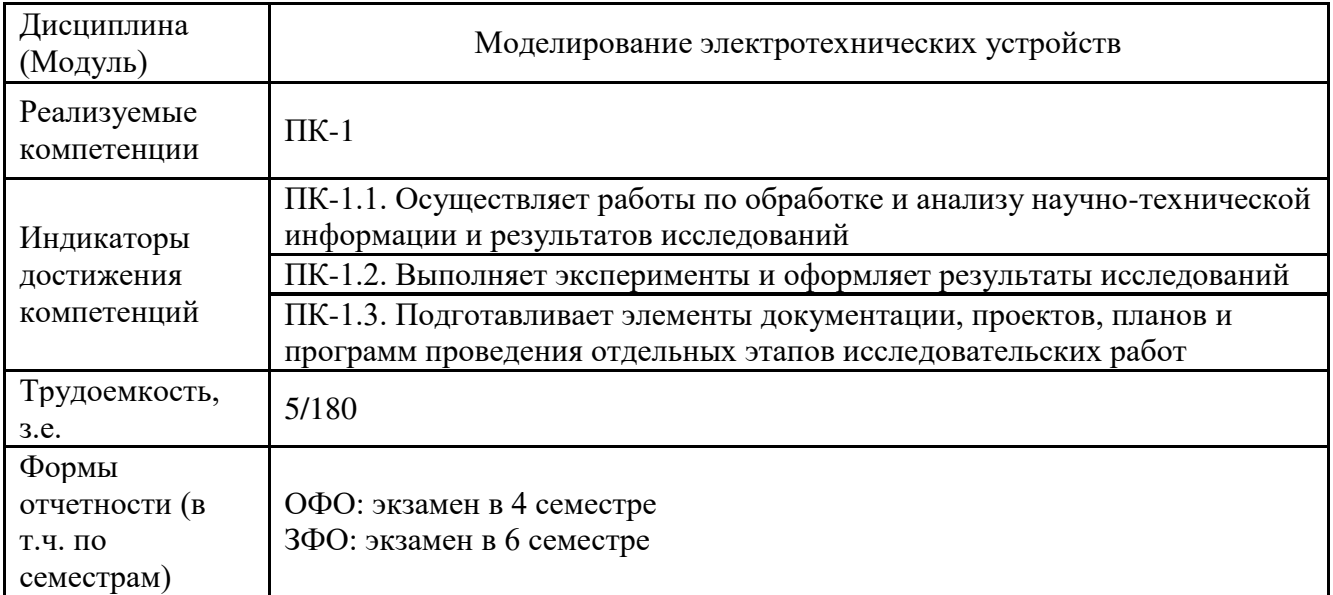

# **Аннотация рабочей программы дисциплины**